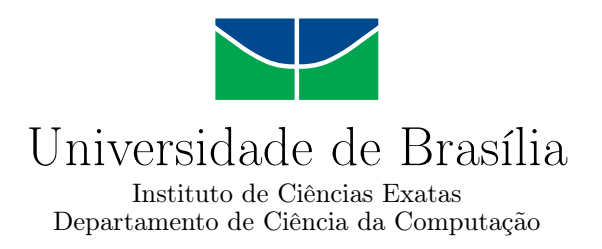

### **Avaliação do Virtual Reality Sickness Questionnaire (VRSQ) como preditor de cybersickness**

Gabriel C. Tollini

Monografia apresentada como requisito parcial para conclusão do Curso de Engenharia da Computação

> Orientador Prof.a Dr.a Carla Denise Castanho

> > Brasília 2020

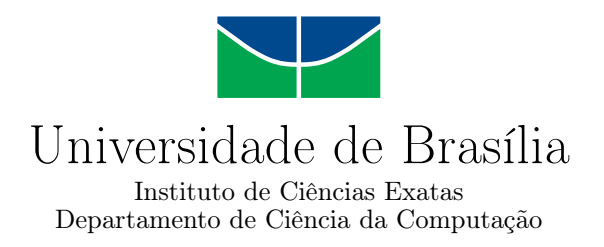

### **Avaliação do Virtual Reality Sickness Questionnaire (VRSQ) como preditor de cybersickness**

Gabriel C. Tollini

Monografia apresentada como requisito parcial para conclusão do Curso de Engenharia da Computação

Prof.a Dr.a Carla Denise Castanho (Orientador) CIC/UnB

Prof. Dr. Tiago Barros Pontes e Silva Prof. Dr. Maurício Miranda Sarmet DIN/UnB IFPB

> Prof. Dr. Joao Jose Costa Gondim Coordenador do Curso de Engenharia da Computação

> > Brasília, 08 de dezembro de 2020

## **Dedicatória**

Dedico este trabalho à minha família e meus amigos, que sempre me motivaram a seguir em frente e melhorar a cada dia.

### **Agradecimentos**

Agradeço à Universidade de Brasília - e em especial a todos os professores que me lecionaram - por me providenciar o conhecimento e a estrutura necessários para a realização deste trabalho. Agradeço também ao ex-coordenador da Engenharia de Computação, o professor José Edil Guimarães de Medeiros, por ter me dito não as palavras que eu queria ouvir, mas sim as que eu precisava ouvir para que não abandonasse o curso. Agradeço à professora Carla Denise Castanho por ter me orientado durante este trabalho, tendo participado de perto e dado orientações muito importantes em todos os passos da construção desta monografia. Também agradeço aos professores Tiago Barros Pontes e Silva e Maurício Miranda Sarmet por terem aceitado o convite de avaliar este trabalho como membros da banca de correção. Agradeço ao Rafael Campos por ter me ajudado com a base teórica e a definição do escopo desta obra. Agradeço também ao Danilo Neves Souza por ter realizado o experimento desta obra junto a mim, além de feedbacks e ajuda com partes teóricas deste trabalho. Agradeço ao meu amigo João Neves por ter me ajudado a otimizar o código em *Python* utilizado na análise dos resultados e a todos os meus amigos e familiares que, mesmo durante uma pandemia, compareceram ao laboratório para participar do experimento.

O presente trabalho foi realizado com apoio da Coordenação de Aperfeiçoamento de Pessoal de Nível Superior - Brasil (CAPES), por meio do Acesso ao Portal de Periódicos.

### **Resumo**

*Cybersickness* é uma síndrome que ocorre em alguns usuários de equipamentos de realidade virtual (RV). Para o futuro de tecnologias RV, é importante que sejam determinadas formas eficazes de detectar e medir *cybersickness*, além de prevenir e mitigar seus efeitos. Este trabalho verifica se um subconjunto do *Simulator Sickness Questionnaire* (SSQ) chamado *Virtual Reality Sickness Questionnaire* (VRSQ) é suficiente para prever o resultado do SSQ e, assim, medir *cybersickness*. O SSQ ainda é o método mais comum de se medir *cybersickness* no meio científico, por mais que não tenha sido feito para *cybersickness* em específico. O VRSQ é um questionário mais recente que busca essa especificidade, mas ainda não foi adotado pela comunidade científica. Regressões lineares mostraram que os resultados são fortemente correlacionados (*R* = 0*.*95), e as medidas fisiológicas selecionadas possuem o mesmo poder preditivo para ambos os questionários ( $R^2 = 0.99$ ). Como as medidas fisiológicas tiveram poder preditivo baixo para os questionários (*R*<sup>2</sup> próximo de 0*.*4), trabalhos que busquem melhores preditores de *cybersickness* são essenciais para concluir a comparação feita por meio de medidas objetivas.

**Palavras-chave:** *Cybersickness*, *Virtual Reality Sickness Questionnaire*, *Simulator Sickness Questionnaire*, Realidade Virtual, Jogos eletrônicos

### **Abstract**

Cybersickness is a syndrome which besets some users of virtual reality (VR). The detection and measurement of this condition, as well as its prevention and mitigation, is paramount for the future of VR technology. This work verifies if a subset of the Simulator Sickness Questionnaire (SSQ) called the Virtual Reality Sickness Questionnaire (VRSQ) is sufficient to predict the results of the SSQ, therefore measuring cybersickness. Although SSQ is still the most commonly used questionnaire to measure cybersickness, VRSQ is a more modern questionnaire which was made specifically for cybersickness. Linear regressions found a strong correlation between the scores  $(R = 0.95)$ , and analysis through physiological measurements showed strong correlation between the predictive power of the selected measurements for both questionnaires  $(R^2 = 0.99$ . Since the physiological measurements only weakly correlated  $(R^2 \text{ around } 0.40)$  with the questionnaire scores, the search for better predictors is essential for a definitive conclusion through objective measurements.

**Keywords:** Cybersickness, Virtual Reality Sickness Questionnaire, Simulator Sickness Questionnaire, Virtual Reality, Electronic games

## **Sumário**

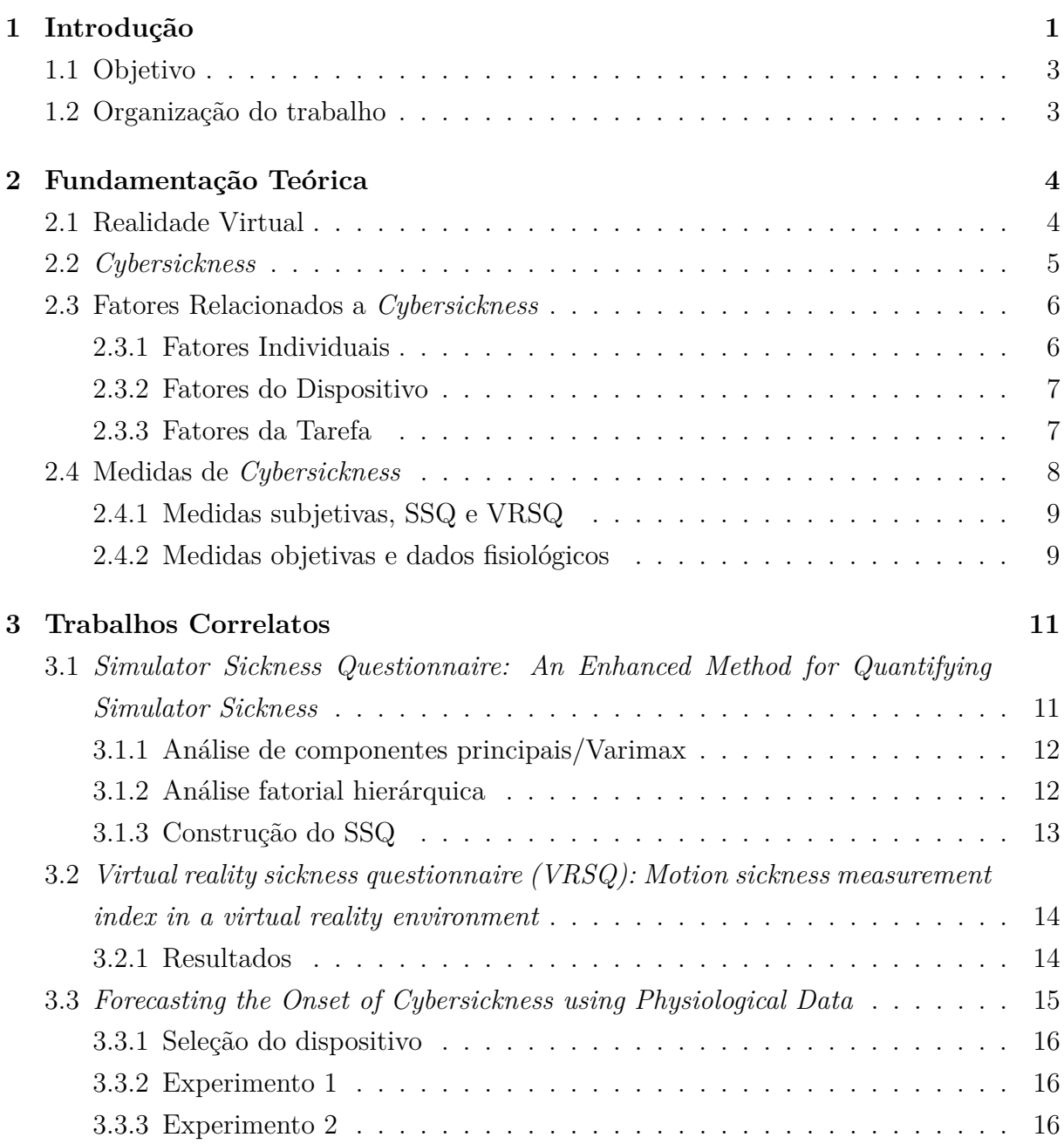

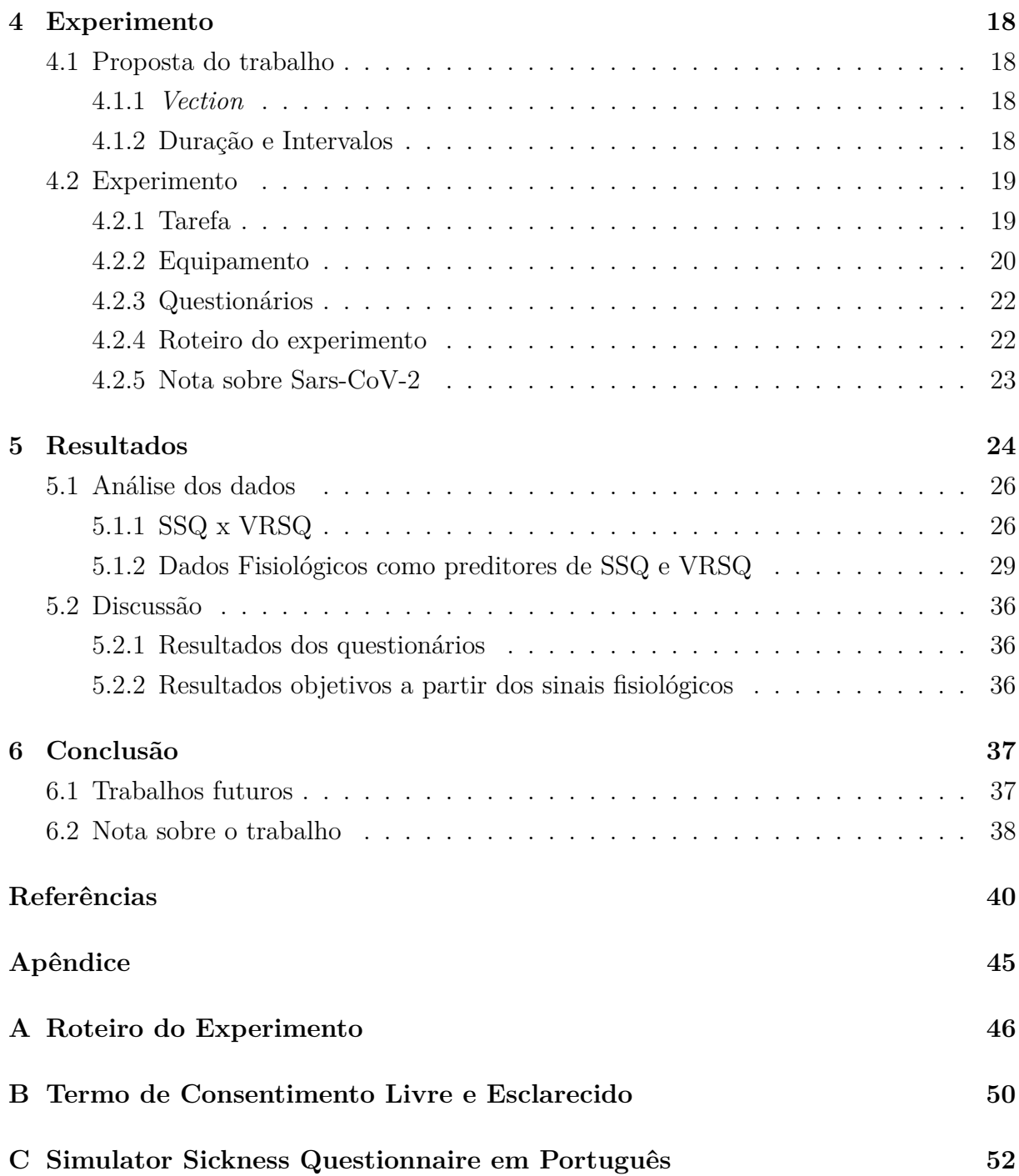

# **Lista de Figuras**

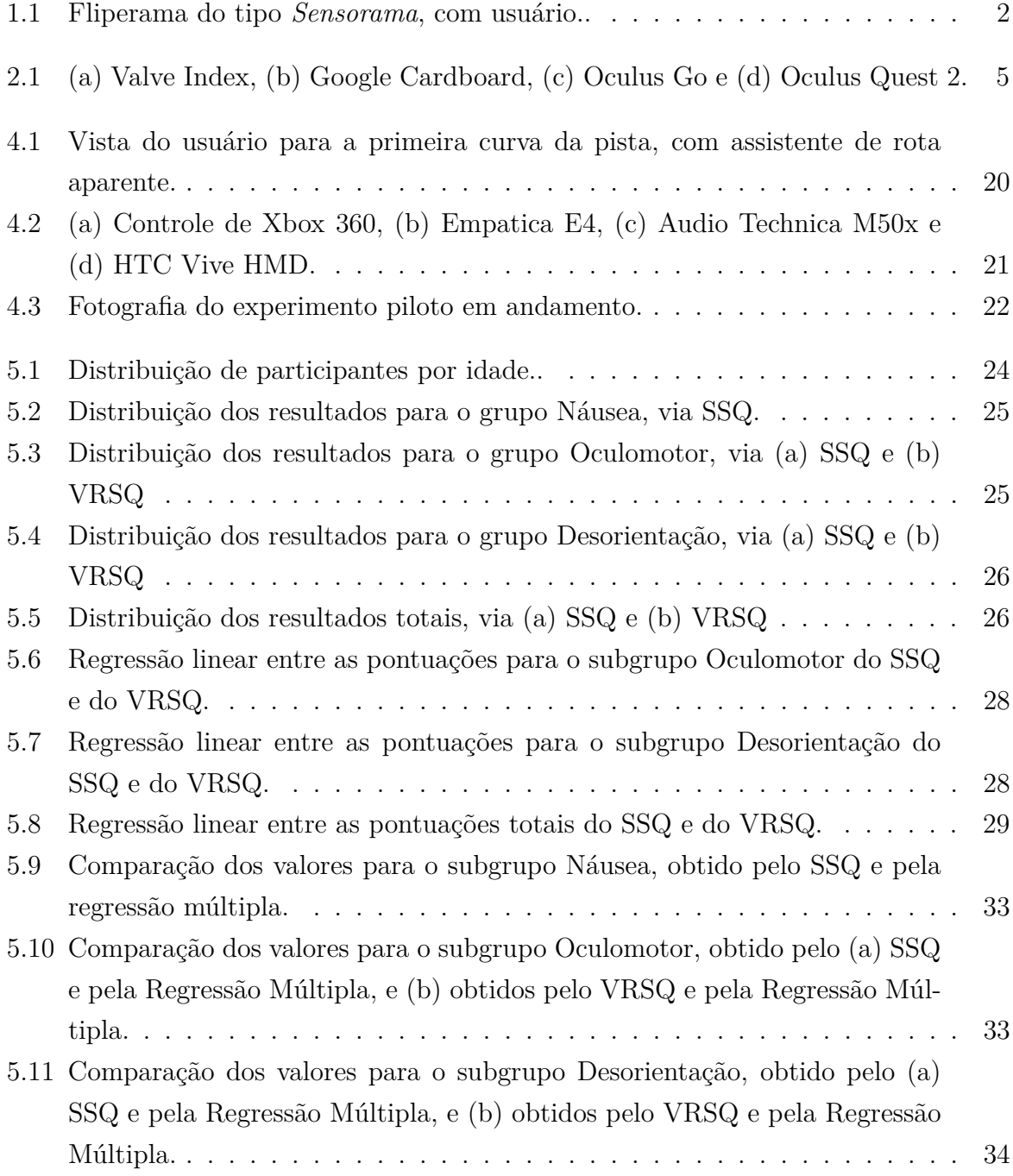

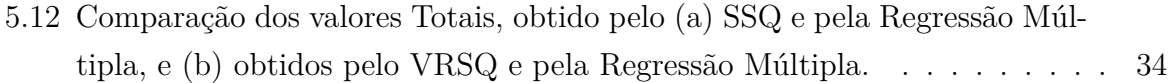

## **Lista de Tabelas**

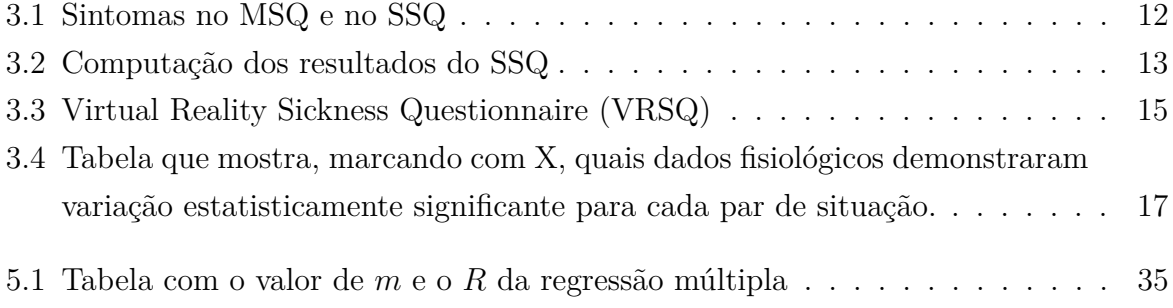

## <span id="page-11-2"></span><span id="page-11-0"></span>**Capítulo 1**

### **Introdução**

Historicamente, poucas tecnologias possuem tanta expectativa para o futuro quanto tecnologias de realidade virtual (RV). Junto com ideias de carros voadores, membros biônicos e serventes robôs, realidade virtual e ambientes virtuais são prevalentes em retratações retrofuturistas<sup>[1](#page-11-1)</sup> do século XXI. Filmes como *Tron* e *Matrix* marcaram o mundo do cinema trabalhando com temas de realidade virtual e o filme *Avatar* foi, por quase 10 anos, o filme com maior bilheteria arrecadada. Entretanto, ainda restam muitos passos a serem tomados antes de que a realidade virtual se torne parte do dia-a-dia das pessoas. Um desses passos é lidar com *cybersickness*, o mal-estar que algumas pessoas experienciam quando estão imersas em ambientes virtuais. Afinal, não é possível que a tecnologia tenha aceitação por um público geral se uma porcentagem relevante das pessoas for acometida por *cybersickness* sempre que utilizar equipamentos de realidade virtual.

Equipamentos de realidade virtual para um público geral estão disponíveis desde os anos 1960, com a invenção do fliperama *Sensorama*, representado na Figura [1.1](#page-12-0) [\[1\]](#page-50-1). Entretanto, o conceito de cinetose induzida visualmente (*Visually Induced Motion Sickness*, VIMS) precede o *Sensorama* por mais de 100 anos, tendo sido descrito em 1842 como astenopia, ou fadiga ocular [\[2\]](#page-50-2). Também precedendo o *Sensorama*, a Marinha dos Estados Unidos contratou o seu primeiro simulador digital de aeronave nos anos 1950 e, no seu primeiro relatório de uso, muitos usuários relataram sentir vertigem [\[3\]](#page-50-3), sendo esse o primeiro relato de *Simulator Sickness* (SS). Desde então, muitas pesquisas foram feitas buscando entender, medir, prevenir e mitigar os efeitos de VIMS, sendo *cybersickness* o termo utilizado para se referir a VIMS que ocorre por uso de equipamentos de RV [\[4\]](#page-50-4).

Por causa dos sintomas semelhantes aos de *Motion Sickness* (MS), medidores de MS como o *Pensacola Motion Sickness Questionnaire* (MSQ) - foram inicialmente utilizados para medir SS. Entretanto, à medida que simuladores foram se tornando mais comuns, a

<span id="page-11-1"></span><sup>&</sup>lt;sup>1</sup>Retrofuturismo é o movimento artístico onde o futuro é representado em uma época anterior. Um exemplo popular desse movimento é o desenho animado *Os Jetsons*.

<span id="page-12-1"></span>necessidade de medidores específicos de SS foi aumentando. Kennedy et al. [\[5\]](#page-50-5) relataram, em 1993, o desenvolvimento de um questionário feito em cima do MSQ, onde foram descartados 12 dos 28 sintomas relacionados a MS mas não a SS, chamando esse novo questionário de *Simulator Sickness Questionnaire* (SSQ). Analogamente ao uso do MSQ para medir *Simulator Sickness*, o SSQ é bastante utilizado para medir *cybersickness*, sendo atualmente a medida subjetiva mais utilizada no meio científico para isso [\[6\]](#page-50-6). Kim et al. [\[7\]](#page-50-7) fizeram, em 2018, um processo semelhante ao feito por Kennedy, selecionando 9 dos 16 sintomas do SSQ e chamando esse novo questionário de *Virtual Reality Sickness Questionnaire* (VRSQ). Apesar disso, o VRSQ não foi adotado pelo meio científico para medir *cybersickness* [\[6\]](#page-50-6).

Além dos questionários, o uso de medidas objetivas, como dados fisiológicos ou posicionais do usuário, tem sido cada vez mais utilizados para medir *cybersickness* [\[6\]](#page-50-6). Trabalhos como o de Kobayashi et al. [\[8\]](#page-50-8) e Kim et al. [\[9\]](#page-50-9) encontraram correlações positivas entre algumas medidas fisiológicas e *cybersickness*, mas ainda não foi descoberto um grupo de medidas, acompanhado de uma fórmula, que consiga medir *cybersickness*.

<span id="page-12-0"></span>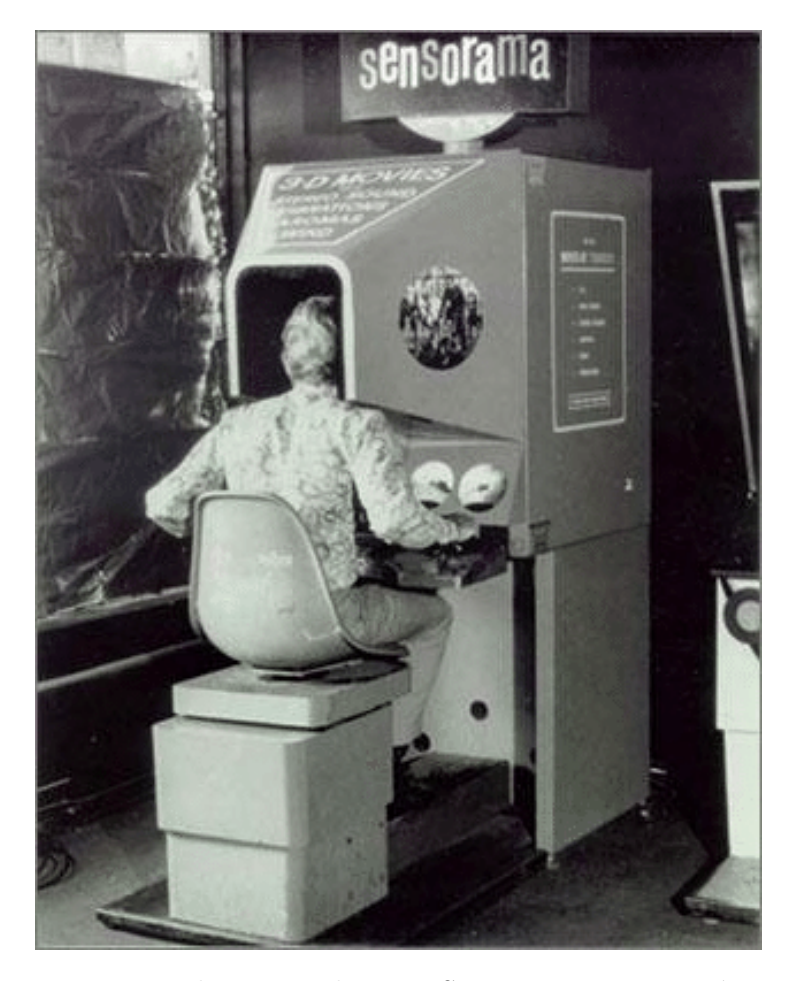

Figura 1.1: Fliperama do tipo *Sensorama*, com usuário..

### <span id="page-13-2"></span><span id="page-13-0"></span>**1.1 Objetivo**

O objetivo deste trabalho é verificar se o VRSQ é suficiente para detectar *cybersickness*, já que ele é uma redução do SSQ. Assim, o VRSQ será avaliado de duas maneiras:

- O resultado do VRSQ será comparado com o questionário normalmente utilizado para se medir *cybersickness*, o *Simulator Sickness Questionnaire* (SSQ) [\[6\]](#page-50-6).
- Dados fisiológicos do usuário serão coletados e, baseado nos resultados de Magaki et al. [\[10\]](#page-51-0), serão montadas regressões múltiplas relacionando as medidas fisiológicas com os resultados dos questionários. Então, os resultados das regressões para cada questionário serão comparados.

### <span id="page-13-1"></span>**1.2 Organização do trabalho**

Esse trabalho é dividido da seguinte maneira:

- **Fundamentação Teórica:** os conceitos fundamentais para o entendimento desta monografia são explicados.
- **Trabalhos Correlatos:** as obras importantes para este trabalho são analisadas em detalhe.
- **Experimento:** o experimento executado nesta investigação é descrito.
- **Resultados:** os resultados do experimento são apresentados com as respectivas análises.
- **Conclusão:** considerações finais são explicitadas e obras futuras são sugeridas.

### <span id="page-14-2"></span><span id="page-14-0"></span>**Capítulo 2**

### **Fundamentação Teórica**

#### <span id="page-14-1"></span>**2.1 Realidade Virtual**

Desde a criação do termo, pesquisadores tentam definir exatamente o que é Realidade Virtual (RV). Em geral, é concordado que existem três fatores essenciais para definir algo como RV: imersão, interatividade e imaginação [\[1\]](#page-50-1), também chamado de presença [\[11\]](#page-51-1) [\[12\]](#page-51-2). Por mais que a definição de cada um desses termos também seja discutida, pode-se dizer, brevemente, que significam:

- **Imersão:** Análogo à submersão de um objeto na água ou seja, sentir-se completamente cercado por outra realidade [\[13\]](#page-51-3).
- **Interatividade:** Capacidade que a simulação possui de ser influenciada pelo usuário [\[14\]](#page-51-4).
- **Imaginação/Presença:** Sensação de estar presente em um lugar diferente de onde realmente está [\[12\]](#page-51-2).

Por causa da entrada no mercado de *head-mounted displays* (HMDs) mais acessíveis ao público geral - sejam periféricos de computador como o *HTC Vive* ou o *Valve Index*, periféricos de celulares como o *Oculus Go* ou *Google Cardboard*, ou peças independentes como o *Oculus Quest 9* (Figura [2.1\)](#page-15-1) - as tecnologias de RV estão cada vez mais populares. Seus usos vão muito além dos originalmente visualizados, que seriam entretenimento e treinamento militar [\[1\]](#page-50-1). Atualmente, RV é utilizado comercialmente para treinar funcionários, melhorar a experiência de clientes, prototipagem em 3D, treinamento cirúrgico para médicos, treinamento esportivo para atletas de elite, entre outros [\[15\]](#page-51-5). Além disso, usuários do entretenimento em RV podem possuir um *HMD* em casa, com muito mais conteúdo do que era disponível há alguns anos atrás. Todos esses fatores impulsionam o crescimento do mercado - que está projetado para crescer de 11,52 bilhões de dólares, em

<span id="page-15-2"></span>2020, para 87,97 bilhões de dólares em 2025 [\[16\]](#page-51-6) - mas um fator ainda é prevalente em obstruir o crescimento desse mercado: *Cybersickness (CS)*

<span id="page-15-1"></span>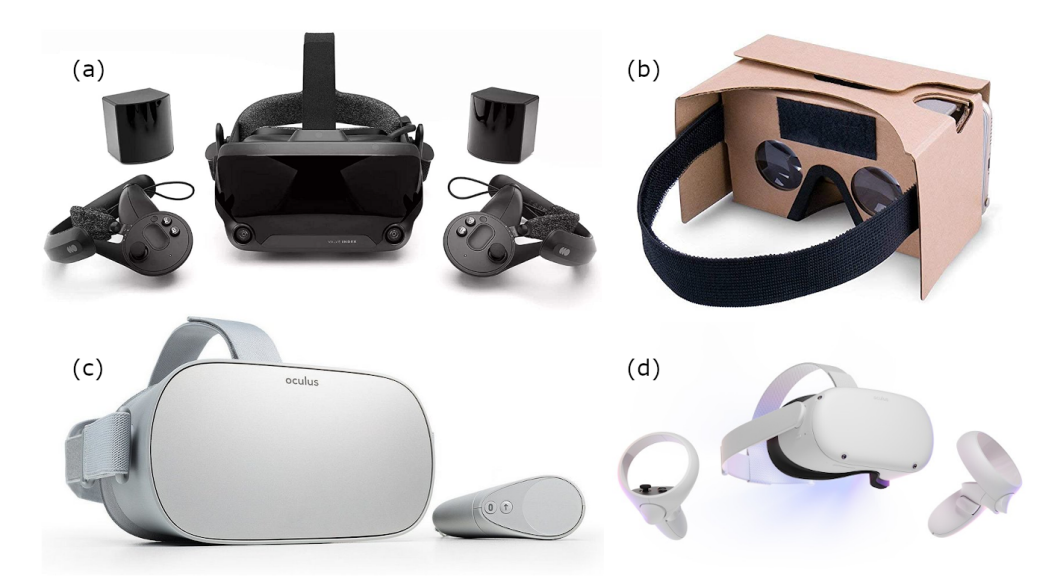

Figura 2.1: (a) Valve Index, (b) Google Cardboard, (c) Oculus Go e (d) Oculus Quest 2.

#### <span id="page-15-0"></span>**2.2** *Cybersickness*

*Cybersickness* é um problema tão antigo quanto as tecnologias de realidade virtual, já que dispositivos de RV comumente causam ilusão de movimento sem estímulos equivalentes ao sistema vestibular [\[17\]](#page-51-7). Os sintomas costumam ser semelhantes aos de Cinetose (*Motion Sickness* (MS), em inglês) [\[18\]](#page-51-8) [\[4\]](#page-50-4).

Por mais que inicialmente fossem agrupados juntos, CS e MS diferem em origem e sintomas. MS é relacionado a movimentações em baixa frequência [\[4\]](#page-50-4) [\[18\]](#page-51-8) - que são muito comuns em barcos, navios, aviões e outras formas de transporte [\[19\]](#page-51-9). CS, entretanto é relacionado a ilusão de movimento [\[19\]](#page-51-9) e pode ser causado exclusivamente por ilusão de movimento por meio da visão [\[4\]](#page-50-4) [\[18\]](#page-51-8). Sintomaticamente também são diferentes: MS possui mais sintomas característicos, que costumam ser mais intensos que os de CS. Além disso, os sintomas mais comuns de MS (náusea, vômito, sudorese, salivação, apatia, fatiga, desconforto abdominal, desorientação, tontura, e incapacitação [\[4\]](#page-50-4)) costumam fazer parte do grupo de Náusea, enquanto os de *cybersickness* (vista cansada, desorientação, e náusea [\[18\]](#page-51-8)) costumam estar no grupo de sintomas Oculomotores [\[20\]](#page-51-10) [\[4\]](#page-50-4).

Já que fatores específicos como o equipamento utilizado, a tarefa realizada e o participante em si influenciam na incidência de *cybersickness* [\[18\]](#page-51-8), é difícil dizer qual parcela <span id="page-16-2"></span>da população pode sofrer desse problema. Experimentalmente, Sharples et al. [\[21\]](#page-51-11) encontraram que entre 60 e 70% dos participantes possuem um aumento nos sintomas de *cybersickness* após o experimento, números muito altos para qualquer produto que queira ser adotado pelo público geral.

Historicamente, *cybersickness* é agrupado junto com *simulator sickness* (SS) como cinetose induzida visualmente (*Visually Induced Motion Sickness* (VIMS), em inglês) [\[4\]](#page-50-4). Por mais que semelhantes, os sintomas causados por CS e SS diferem em severidade [\[20\]](#page-51-10) - incluindo por grupo de sintoma [\[22\]](#page-51-12) - e no tempo que demoram para aparecer [\[23\]](#page-51-13). Por causa desse passado conjunto, muitas das pesquisas e técnicas de medida de SS são aproveitadas nos estudos relacionados a CS, notavelmente, o método subjetivo mais comum de se medir *cybersickness* é o *Simulator Sickness Questionnaire* (SSQ).

#### <span id="page-16-0"></span>**2.3 Fatores Relacionados a** *Cybersickness*

Davis et al. [\[19\]](#page-51-9) dividiram os fatores que podem influenciar a ocorrência de CS como fatores individuais, fatores do dispositivo e fatores da tarefa. Seguindo a revisão sistemática de Chang et al. [\[6\]](#page-50-6), eles podem ser descritos da maneira a seguir.

#### <span id="page-16-1"></span>**2.3.1 Fatores Individuais**

#### **Idade**

Muitas pesquisas foram feitas buscando relacionar idade com susceptibilidade a CS, mas nenhum resultado definitivo foi obtido ainda [\[6\]](#page-50-6). Algumas pesquisas apontam para maior susceptibilidade a medida que a idade aumenta [\[24\]](#page-52-0) [\[25\]](#page-52-1), mas outras apontam para o contrário - menor susceptibilidade a medida que a idade aumenta [\[26\]](#page-52-2) [\[27\]](#page-52-3) [\[28\]](#page-52-4).

#### **Sexo**

Assim como idade, a relação entre sexo e CS não é clara. Lawson et al. [\[29\]](#page-52-5) analisaram 46 estudos e não encontrou diferença conclusiva para *cybersickness* entre homens e mulheres. Entretanto, muitas pesquisas apontaram maior incidência de CS em mulheres do que em homens [\[24\]](#page-52-0) [\[30\]](#page-52-6) [\[31\]](#page-52-7) [\[32\]](#page-52-8) [\[33\]](#page-52-9) [\[34\]](#page-52-10). Algumas teorias para essa ocorrência são a de que mulheres tem maior campo de visão (*Field of View*, FOV) e que diferenças hormonais influenciam a ocorrência de CS [\[26\]](#page-52-2).

#### **Experiência anterior com RV**

Kennedy et al. [\[5\]](#page-50-5), no estudo original do SSQ, testaram como o resultado do questionário variava para o mesmo participante em experimentos diferentes. O resultado aponta <span id="page-17-2"></span>uma tendência de que usuários sejam menos acometidos por CS caso repitam o experimento dentro de uma janela de tempo. Freitag et al. [\[30\]](#page-52-6) encontraram que usuários sem experiência com RV pontuavam mais alto no SSQ, além de performarem pior na tarefa.

#### <span id="page-17-0"></span>**2.3.2 Fatores do Dispositivo**

Nessa seção, serão descritos apenas os fatores que acometem os *HMDs* modernos.

#### **Campo de Visão (***Field of View***, FOV)**

FOV pode ser dividido em dois: FOV de *hardware*, que se refere ao maior ângulo de visão de um dispositivo, e FOV de *software*, que representa o maior ângulo de visão da câmera virtual [\[6\]](#page-50-6).

Para o FOV de *hardware*, a tendência é que um valor maior aumente a incidência de cybersicknes, pois o fluxo de informações nas periferias da visão tendem a causar ilusão de movimento [\[35\]](#page-53-0). Para o FOV de *software* o resultado é semelhante, com alguns trabalhos encontrando resultados onde participantes imersos em FOV menor foram menos acometidos por CS [\[8\]](#page-50-8) [\[36\]](#page-53-1) [\[37\]](#page-53-2). Entretanto, é importante notar que o FOV não pode ser arbitrariamente diminuído, já que um FOV baixo reduz a imersão do participante [\[6\]](#page-50-6).

#### **Latência**

Latência é o tempo entre o usuário executar uma ação e essa ação acontecer no ambiente virtual. A latência entre a movimentação da cabeça do usuário e a movimentação da câmera no ambiente virtual, decorrente do tempo de processamento dos sensores de rotação do HMD, é um importante fator que pode causar *cybersickness*. Quanto maior for a latência, maior é a tendência de que o usuário seja acometido por CS [\[18\]](#page-51-8) [\[38\]](#page-53-3) [\[39\]](#page-53-4) [\[40\]](#page-53-5).

#### <span id="page-17-1"></span>**2.3.3 Fatores da Tarefa**

#### *Vection*

*Vection* é a ilusão de movimento causada exclusivamente pela visão [\[18\]](#page-51-8) [\[4\]](#page-50-4). Ele é um fator central no estudo de *cybersickness*, e Hettinger et al. [\[41\]](#page-53-6) encontraram que *Vection* é necessário para a ocorrência de *simulator sickness*. Uma das principais teorias da causa de *cybersickness*, a teoria de conflito sensorial, afirma que *cybersickness* ocorre pois o olho identifica movimento, enquanto o sistema vestibular não. [\[18\]](#page-51-8) [\[6\]](#page-50-6)

#### <span id="page-18-1"></span>**Realismo gráfico**

Alguns estudos buscaram analisar a relação entre o realismo gráfico do ambiente virtual e a ocorrência de *cybersickness*. Eles incluem observar a mesma cena de distâncias diferentes [\[42\]](#page-53-7) [\[43\]](#page-53-8), uso de texturas diferentes [\[32\]](#page-52-8) [\[44\]](#page-53-9) e até direções de câmera diferentes [\[45\]](#page-53-10). Os resultados apontam que mais detalhes causam mais CS. Uma teoria que explica essa ocorrência é a de que maior realismo aumenta a incidência de *Vection* no usuário [\[6\]](#page-50-6).

#### **Duração**

Stanney et al. [\[46\]](#page-53-11) encontraram uma correlação positiva entre o tempo de duração da imersão em RV com os resultados do SSQ. Denisson et al. [\[47\]](#page-54-0) encontraram que CS pode ocorrer até mesmo em baixas durações, incluindo sessões menores que 10 minutos.

Por mais que fosse teorizado que o desconforto causado pelo HMD fosse um dos fatores que aumentaria a incidência de CS para sessões mais longas, Rebenitsch et al. [\[48\]](#page-54-1) não encontraram correlação entre o peso do HMD e incidência de *cybersickness*.

#### **Controlabilidade**

Múltiplos trabalhos encontraram resultados que apontam para maior incidência de CS quando o usuário não possui controle sobre o que está acontecendo no ambiente virtual. [\[32\]](#page-52-8) [\[21\]](#page-51-11) [\[49\]](#page-54-2) [\[50\]](#page-54-3). Chen et al. [\[51\]](#page-54-4) encontraram que a experiência do usuário piorava caso ele perdesse o controle do ambiente virtual no meio do experimento.

#### **Quadro de referência**

A adição de fatores visuais fixos diminui sintomas de *cybersickness*, medidos ambos por meio de medidas subjetivas e objetivas [\[6\]](#page-50-6). Prothero et al. [\[52\]](#page-54-5) teorizam que os fatores visuais fixos agem como um quadro de referência, auxiliando o usuário a se localizar no ambiente virtual.

#### <span id="page-18-0"></span>**2.4 Medidas de** *Cybersickness*

Para se medir o estado corporal do usuário, pode-se usar técnicas subjetivas ou objetivas. No passado, técnicas subjetivas eram mais prevalentes, mas medidas objetivas têm ganhado cada vez mais espaço no meio científico - principalmente dados fisiológicos e posicionais do usuário [\[6\]](#page-50-6).

#### <span id="page-19-2"></span><span id="page-19-0"></span>**2.4.1 Medidas subjetivas, SSQ e VRSQ**

A técnica subjetiva mais popular para se medir *cybersickness* é o uso de questionários, onde o usuário responde qual a intensidade de cada sintoma. Entre os questionários, e por muito, o mais relevante é o *Simulator Sickness Questionnaire* [\[6\]](#page-50-6). Derivado a partir do *Pensacola Motion Sickness Questionnaire* (MSQ), o SSQ foi originalmente gerado para medir *simulator sickness* - reduzindo os 28 sintomas originais do MSQ para apenas 16, já que os outros 12 eram estatisticamente insignificantes para medir SS [\[5\]](#page-50-5). Por mais que Kim et al. [\[7\]](#page-50-7) tenham tentado criar um questionário específico para *cybersickness* chamado *Virtual Reality Sickness Questionnaire* (VRSQ), o SSQ continua sendo o questionário mais comum no meio científico para avaliar CS [\[6\]](#page-50-6). Na revisão sistemática de Chang et al. [\[6\]](#page-50-6), publicada em julho de 2020, é citado que o SSQ foi utilizado em 58 experimentos diferentes para avaliar *cybersickness*, enquanto o VRSQ não foi utilizado em nenhum experimento além do feito em Kim et al. [\[7\]](#page-50-7) para criá-lo.

Ambos o SSQ e o VRSQ medem os sintomas com uma avaliação de "Nada", "Fraco", "Moderado"e "Forte", que são depois convertidos, respectivamente, para os valores 0, 1, 2, e 3 [\[5\]](#page-50-5) [\[7\]](#page-50-7). O SSQ possui três grupos de sintomas: Náusea, Oculomotor, e Desorientação, além do valor total [\[5\]](#page-50-5). Já o VRSQ possui apenas dois grupos de sintomas, Oculomotor e Desorientação, também possuindo um valor total [\[7\]](#page-50-7).

O uso de questionários, entretanto, possui alguns sérios problemas. Notavelmente, questionários medem os sintomas do usuário a posteriori, ao invés de em tempo real. Além disso, cada usuário pode interpretar a intensidade dos sintomas de maneira diferente [\[6\]](#page-50-6).

#### <span id="page-19-1"></span>**2.4.2 Medidas objetivas e dados fisiológicos**

Para as medidas objetivas, são utilizados principalmente dados posicionais ou fisiológicos do usuário [\[6\]](#page-50-6). Os dados fisiológicos relevantes para esse problema são explicados a seguir.

#### **Eletrocardiograma (ECG)**

O eletrocardiograma é utilizado para medir os batimentos cardíacos do usuário. Por mais que Kim et al. [\[53\]](#page-54-6) tenham utilizado os dados do ECG diretamente, é comum que esse dado seja dividido em fatores como frequência e amplitude máxima, entre outros [\[6\]](#page-50-6) [\[54\]](#page-54-7) [\[9\]](#page-50-9). Trabalhos como Kobayashi et al. [\[8\]](#page-50-8) utilizam apenas o ECG para avaliar os efeitos da realidade virtual, citando a razão entre frequências baixas (*Low Frequencies*, LF) e frequências altas (*High Frequencies*, HF) como avaliador de desconforto. Magaki et al. [\[10\]](#page-51-0), entretanto, não encontraram diferenças estatisticamente relevantes para a razão LF/HF entre usuários em situação de descanso, realizando uma tarefa em um computador ou realizando a mesma tarefa em RV. Apesar disso, ele encontrou diferenças <span id="page-20-0"></span>estatisticamente relevantes para LF e HF, separadamente, para usuários em repouso e realizando uma tarefa em RV.

Garcia-Agundez et al. [\[55\]](#page-54-8) também utilizaram apenas o ECG para detectar *cybersickness*, mas fez uma análise dos fatores temporais - média e desvio padrão da variação de batimentos cardíacos (*Average NN*, AVGNN, e *NN Standard Deviation*, SDNN, respectivamente) - ao invés dos fatores de frequências. Magaki et al. [\[10\]](#page-51-0) também encontraram que AVGNN e SDNN possuem uma diferença estatisticamente relevante entre usuários em um computador ou em RV, e para usuários em descanso ou em RV.

#### **Atividade Eletrodérmica (EDA)**

A Atividade Eletrodérmica, também conhecido como Resposta Galvânica da Pele (*Galvanic Skin Response*, GSR), mede a condutância da pele. Ela pode ser interpretada como uma medida de sudorese, já que a EDA está relacionada à atividade das glândulas sudoríparas [\[56\]](#page-54-9).

Magaki et al. [\[10\]](#page-51-0) encontraram que o pico de EDA possui uma diferença estatisticamente relevante entre usuários em situação de descanso e realizando uma tarefa em RV.

### <span id="page-21-2"></span><span id="page-21-0"></span>**Capítulo 3**

### **Trabalhos Correlatos**

### <span id="page-21-1"></span>**3.1** *Simulator Sickness Questionnaire: An Enhanced Method for Quantifying Simulator Sickness*

Por causa da semelhança sintomática entre *Motion Sickness* (MS) e *Simulator Sickness* (SS), fazia sentido para os primeiros pesquisadores de SS utilizarem o *Pensacola Motion Sickness Questionnaire* (MSQ) que, na época, era o melhor questionário para medir MS. Entretanto, alguns dos sintomas avaliados no MSQ não eram relevantes para SS e, por isso, Kennedy et al. [\[5\]](#page-50-5) decidiu montar um questionário específico de SS.

Para isso ele pegou 1119 pares de MSQs (antes e depois do experimento), medidos em simuladores de veículos da Marinha americana. A partir desses dados, ele removeu sintomas como mostrados na Tabela [3.1.](#page-22-2)

O motivo pelo qual alguns sintomas foram removidos foi ou porque eram muito raros (como vômito, que ocorreu apenas duas vezes entre as 1119 medidas) ou porque não correlacionavam com os outros sintomas (como sonolência, que ocorria frequentemente sem outros sintomas e que não ocorria frequentemente se os outros sintomas fossem severos). Dos 28 sintomas originais, 16 foram mantidos para o *Simulator Sickness Questionnaire* (SSQ) e 12 foram descartados.

Para encontrar uma base para pontuação, foram utilizadas duas técnicas de análise fatorial. Em uma, foi utilizada análise de componentes principais, iterada até as comunalidades serem estabilizadas, e depois foi aplicada uma rotação varimax normalizada. Na outra, foi utilizada análise fatorial hierárquica, buscando encontrar maior ortogonalidade entre os sintomas.

<span id="page-22-2"></span>

| Sintoma do MSQ               | Mantido no SSQ | Removido no SSQ |
|------------------------------|----------------|-----------------|
| Mal-estar generalizado       | $\mathbf x$    |                 |
| Fatiga                       | $\mathbf X$    |                 |
| Tédio                        |                | Χ               |
| Sonolência                   |                | $\mathbf X$     |
| Dor de cabeça                | X              |                 |
| Vista Cansada                | Х              |                 |
| Dificuldade de manter o foco | X              |                 |
| Aumento de salivação         | $\mathbf X$    |                 |
| Diminuição de salivação      |                | Χ               |
| Sudorese                     | Х              |                 |
| Náusea                       | $\mathbf X$    |                 |
| Dificuldade de concentração  | X              |                 |
| Depressão                    |                | Χ               |
| "Cabeça pesada"              | $\mathbf X$    |                 |
| Visão embaçada               | $\mathbf X$    |                 |
| Tontura com olhos abertos    | X              |                 |
| Tontura com olhos fechados   | $\mathbf X$    |                 |
| Vertigem                     | $\mathbf X$    |                 |
| <i>Flashbacks</i> visuais    |                | Х               |
| Fraqueza                     |                | Χ               |
| Consciência da respiração    |                | $\mathbf X$     |
| Desconforto abdominal        | $\mathbf X$    |                 |
| Diminuição de apetite        |                | Χ               |
| Aumento de apetite           |                | $\mathbf X$     |
| Vontade de defecar           |                | $\mathbf X$     |
| Confusão                     |                | X               |
| Arroto                       | $\mathbf X$    |                 |
| Vômito                       |                | Χ               |

Tabela 3.1: Sintomas no MSQ e no SSQ

#### <span id="page-22-0"></span>**3.1.1 Análise de componentes principais/Varimax**

Foram feitas análises extraindo soluções com três, quatro, cinco e seis fatores. A solução com três fatores se mostrou a mais confiável - já que são poucos os sintomas analisados e os fatores foram nomeados Náusea, Oculomotor e Desorientação.

#### <span id="page-22-1"></span>**3.1.2 Análise fatorial hierárquica**

Quando a matriz de fator Varimax é analisada, nota-se que ela está longe do ideal - onde cada fator possuiria um peso grande para um, e apenas um, dos grupos. Com a análise fatorial hierárquica, é possível calcular o peso de um fator geral para cada sintoma, que influencia todas as variáveis.

Quando isso é feito, observa-se que o fator geral possui um alto peso para todos os sintomas, e os pesos para os grupos Náusea, Oculomotor e Desorientação ficam mais próximos do ideal. Entretanto, o baixo número de sintomas, 16, impossibilita um cálculo confiável dos pesos para cada grupo por meio da análise fatorial hierárquica. Por isso, o método anterior foi preferido ao invés deste.

#### <span id="page-23-0"></span>**3.1.3 Construção do SSQ**

Os pesos dados para cada grupo foram escolhidos para que cumprissem duas regras:

- 1. Para todas as pontuações, o valor mínimo (nenhum sintoma) é 0.
- 2. O desvio padrão das pontuações é 15 para as 1119 amostras.

<span id="page-23-1"></span>Assim, os pesos foram definidos como na Tabela [3.2.](#page-23-1)

|                              |   | Peso                         |                              |
|------------------------------|---|------------------------------|------------------------------|
| Sintoma                      | Ν | $\left( \right)$             | $\Box$                       |
| Mal-estar generalizado       | 1 | 1                            |                              |
| Cansaço                      |   | 1                            |                              |
| Dor de cabeça                |   | 1                            |                              |
| Vista cansada                |   | 1                            |                              |
| Dificuldade de manter o foco |   | 1                            | 1                            |
| Aumento de salivação         | 1 |                              |                              |
| Sudorese                     | 1 |                              |                              |
| Náusea                       | 1 |                              |                              |
| Dificuldade de concentração  | 1 | 1                            |                              |
| "Cabeça pesada"              |   |                              | 1                            |
| Visão embaçada               |   | 1                            |                              |
| Tontura com olhos abertos    |   |                              | 1                            |
| Tontura com olhos fechados   |   |                              | 1                            |
| Vertigem                     |   |                              | 1                            |
| Desconforto abdominal        | 1 |                              |                              |
| Arroto                       | 1 |                              |                              |
|                              |   |                              |                              |
| Total                        | 1 | $\left\lceil 2 \right\rceil$ | $\left\lvert 3 \right\rvert$ |
|                              |   |                              |                              |

Tabela 3.2: Computação dos resultados do SSQ

Resultado  $N = [1] \times 9.54$ 

 $Q = [2] \times 7.58$  $D = [3] \times 13.92$ **Total** =  $([1] + [2] + [3]) \times 3.74$ 

<span id="page-24-2"></span>Para cada sintoma, o participante deve avaliar como "nada", "fraco", "moderado" ou "forte" - que serão convertidos, respectivamente, para os valores de 0 a 3 e multiplicados pelos pesos da Tabela [3.2.](#page-23-1) É importante notar que os resultados não possuem uma interpretação inerente a eles, mas podem ser comparados entre si.

### <span id="page-24-0"></span>**3.2** *Virtual reality sickness questionnaire (VRSQ): Motion sickness measurement index in a virtual reality environment*

Nesse trabalho, Kim et al. [\[7\]](#page-50-7) buscam, a partir do SSQ, gerar um questionário mais relevante para medir *cybersickness*. Para isso, é utilizada análise fatorial nos sintomas do SSQ, descartando os que forem estatisticamente insignificantes. Esse novo questionário se chama *Virtual Reality Sickness Questionnaire* (VRSQ).

Os dados utilizados foram obtidos a partir do seguinte experimento: 24 participantes (12 homens e 12 mulheres) sem problemas de saúde ou visuais foram instruídos a completar uma tarefa de seleção de botões. A tarefa foi dividida em quatro métodos: dois de seleção (direta e automática) e dois de botões (pequenos e grandes). Todos os participantes realizaram dez séries de cada variação, com 4 botões selecionados por série. O experimento durou em torno de 90 minutos, com 6 minutos de pausa (2 minutos entre cada variação).

O equipamento utilizado foi um *Samsung Gear VR*, equipado com um *Samsung Galaxy S7*. A versão do *Samsung Gear VR* utilizada é uma das primeiras versões, com campo de visão (FOV) de 96º e resolução da tela de 1280x1440 por olho.

#### <span id="page-24-1"></span>**3.2.1 Resultados**

Foram utilizadas duas análises fatoriais: um exploratória para reconstruir o questionário e uma confirmatória para verificar de forma mais profunda a adequação dos itens.

Após análises de Kaiser-Meyer-Olkin e Bartlett para verificar a adequação dos dados, foi realizada uma análise fatorial exploratória utilizando análise de componentes principais baseado na regra de Kaiser, junto com rotação Varimax. Fatores duplicados e fatores com peso menor que 0.5 foram eliminados para cada componente. Se, após isso, o número de fatores incluídos no resultado fosse menos de dois, o componente era removido. Dessa forma, foram descartados seis sintomas. Além disso, ao invés de três componentes (Náusea, Oculomotor e Desorientação), restaram apenas dois (Oculomotor e Desorientação).

Ao final, foram realizadas análises fatoriais confirmatórias, que removeram mais um sintoma. Assim, o teste foi finalizado definido com 9 sintomas, como mostrado na Tabela [3.3.](#page-25-1)

| Sintoma VRSQ                 |             | Oculomotor Desorientação     |
|------------------------------|-------------|------------------------------|
| Mal-estar generalizado       | X           |                              |
| Cansaço                      | Х           |                              |
| Vista cansada                | Х           |                              |
| Dificuldade de manter o foco | $\mathbf x$ |                              |
| Dor de cabeça                |             | X                            |
| "Cabeça Pesada"              |             | X                            |
| Visão embaçada               |             | X                            |
| Tontura com olhos fechados   |             | X                            |
| Vertigem                     |             | X                            |
| Total                        | $[1]$       | $\left\lceil 2 \right\rceil$ |
| Resultado                    |             |                              |
| $O = [1] / 0.12$             |             |                              |
| $D = [2] / 0.15$             |             |                              |
| $\text{Total} = (O + D)/2$   |             |                              |

<span id="page-25-2"></span><span id="page-25-1"></span>Tabela 3.3: Virtual Reality Sickness Questionnaire (VRSQ)

### <span id="page-25-0"></span>**3.3** *Forecasting the Onset of Cybersickness using Physiological Data*

Nesse trabalho, Magaki et al. [\[10\]](#page-51-0) buscam encontrar uma medida objetiva que meça intensidade de *cybersickness* por meio de dados fisiológicos. Para isso, ele seguiu os seguintes passos:

- Selecionar um dispositivo para medir os dados fisiológicos.
- Encontrar métricas associadas a CS.
- Desenvolver um preditor de CS.
- Desenvolver um método de monitoração em tempo real de CS.
- Avaliar o preditor de CS, desenvolvido nos passos anteriores, utilizando dados do SSQ.

As subseções a seguir detalham como os passos acima foram executados.

#### <span id="page-26-0"></span>**3.3.1 Seleção do dispositivo**

Nessa parte do trabalho, Magaki et al. escolheram entre os seguintes dispositivos: Bitalino, bracelete itDEAL, Polymate II, Apple Watch Series 3, e Empatica E4. Para selecionar qual desses dispositivos seria utilizado, Magaki comparou praticidade, preço, confiabilidade das medidas, método de captura e operação, e quais dados são coletados.

Após essa análise ele selecionou o Empatica E4. Essa escolha é muito relevante para este trabalho, já que é o mesmo equipamento que foi utilizado para os experimentos desta pesquisa.

#### <span id="page-26-1"></span>**3.3.2 Experimento 1**

Para encontrar as métricas associadas a CS e ter dados base para desenvolver um preditor de CS, Magaki montou um experimento que segue os seguintes passos:

- 1. Participante completa um pré-questionário.
- 2. Dados da condição base (5 minutos) são medidos.
- 3. A tarefa é completada no computador ou em RV (máximo de 5 minutos).
- 4. Participante responde o SSQ e descansa por 2 minutos.
- 5. A tarefa é completada em RV ou no computador (máximo de 5 minutos).
- 6. Participante responde o SSQ.
- 7. Participante responde um pós-questionário.

Esse experimento permite comparar três situações: normal (base), realização da tarefa no computador e realização da tarefa em RV. É selecionado aleatoriamente se o usuário realizará primeiro a tarefa no computador ou em RV - Entretanto, todos os usuários realizam o outro como segunda tarefa, o que significa que todos os participantes realizam a tarefa ambos no computados e em RV.

Então, Magaki et al. fizeram uma análise para encontrar quais medidas possuíam uma diferença estatisticamente relevante em cada par de situação - Normal/PC, Normal/RV e PC/RV. O resultado dessa análise está exposto na Tabela [3.4.](#page-27-0) Com as medidas selecionadas ele realiza outro experimento, com a intenção de calcular os pesos que dará para cada medida com intuito de definir a variável *Onset Of Cybersickness* (OCS).

#### <span id="page-26-2"></span>**3.3.3 Experimento 2**

O segundo experimento é muito parecido com o primeiro, mudando apenas duas coisas: a tarefa em RV, que antes era realizada com o participante em pé, agora é realizada com o

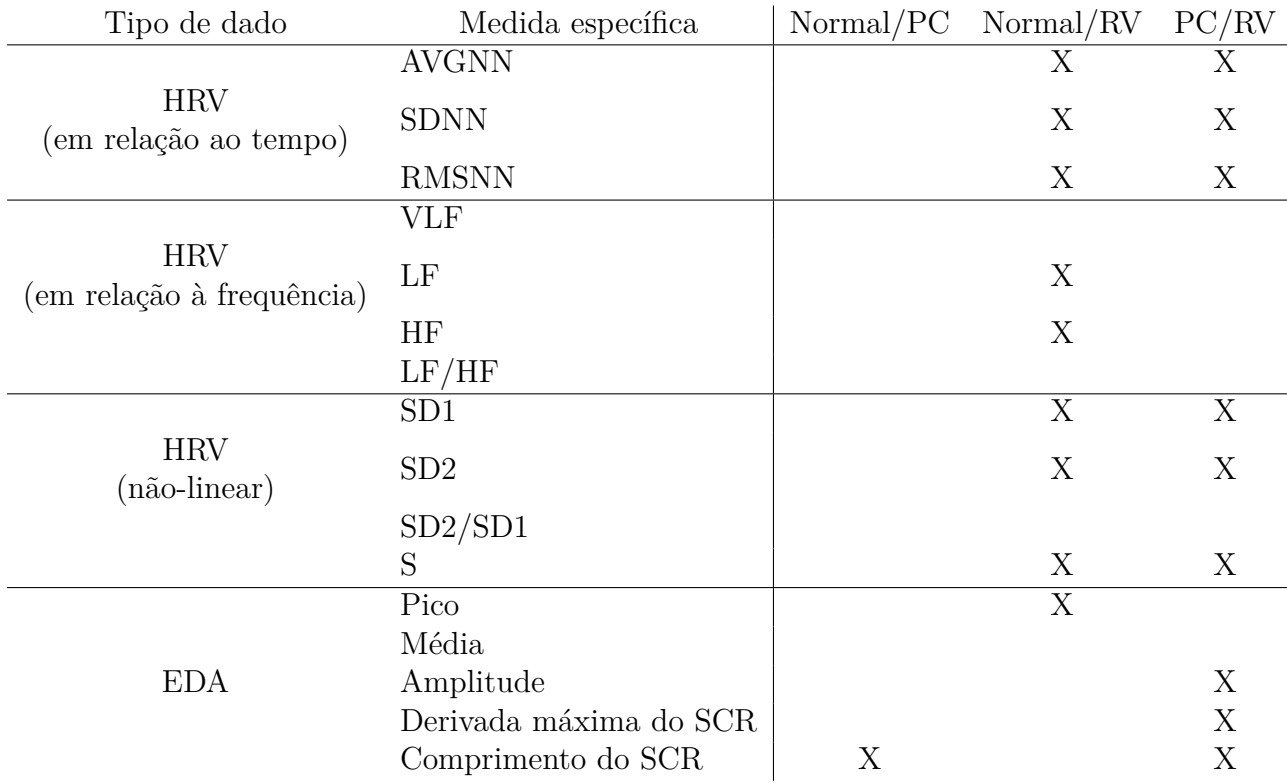

<span id="page-27-0"></span>Tabela 3.4: Tabela que mostra, marcando com X, quais dados fisiológicos demonstraram variação estatisticamente significante para cada par de situação.

participante sentado e o tempo de descanso entre as tarefas foi aumentado de 2 minutos para 5 minutos.

Com os resultados desse experimento, Magaki faz regressões lineares para cada sintoma do SSQ, que serão utilizados para calcular o valor de OCS.

Entretanto, o OCS montado por Magaki não conseguiu prever os resultados do SSQ. Ao utilizar os dados do primeiro experimento para gerar as regressões, ele ainda assim obteve resultados insatisfatórios.

Por mais que o aplicativo não tenha obtido sucesso, o trabalho de Magaki et al. é muito relevante para o que será feito no experimento deste trabalho. Além de usar o mesmo equipamento para obter dados fisiológicos, o *Empatica E4*, é possível selecionar as medidas a serem utilizadas nesta obra a partir dos resultados obtidos por Magaki no Experimento 1.

### <span id="page-28-4"></span><span id="page-28-0"></span>**Capítulo 4**

### **Experimento**

#### <span id="page-28-1"></span>**4.1 Proposta do trabalho**

O objetivo deste trabalho é investigar se o *Virtual Reality Sickness Questionnaire* (VRSQ), proposto por Kim et al. [\[7\]](#page-50-7), é suficiente para avaliar *cybersickness*, já que é um subgrupo do *Simulator Sickness Questionnaire* (SSQ). Dado isso, alguns problemas do experimento de Kim et al. foram atacados pelos motivos explicados nas subseções a seguir.

#### <span id="page-28-2"></span>**4.1.1** *Vection*

No experimento de Kim et al. [\[7\]](#page-50-7) existem poucos fatores que podem induzir *Vection*, já que o usuário controla apenas a rotação da câmera em jogo, que ocorre analogamente à movimentação da cabeça. Para tentar causar essa ilusão de movimento, foi escolhido um jogo de corrida de carros, onde velocidades e acelerações lineares e angulares ocorrem com frequência.

#### <span id="page-28-3"></span>**4.1.2 Duração e Intervalos**

No experimento do Kim são feitos muitos testes em rápida sucessão. O usuário passa um longo tempo imerso na realidade virtual, com pouco tempo de descanso. Munafo et al. [\[34\]](#page-52-10) encontraram uma taxa de 56% de *cybersickness* para usuários com 15 minutos de imersão, mas o experimento do Kim possui sessões com aproximadamente 20 minutos de duração, com 2 minutos de descanso entre elas. Isso significa que, possivelmente, os usuários iniciaram a próxima sessão sob efeito de *cybersickness*, gerando ruído para cada sessão avaliada.

Neste trabalho, cada participante participou apenas de uma sessão, que durou em torno de 10 minutos. Assim, evita-se a ocorrência de ruído nos resultados finais.

#### <span id="page-29-0"></span>**4.2 Experimento**

Para evitar que o experimento possuísse complicações e desconfortos, foram feitos dois testes pilotos. Os dados desses testes, entretanto, foram descartados. As subseções a seguir detalham como foi montado o experimento.

#### <span id="page-29-1"></span>**4.2.1 Tarefa**

A tarefa escolhida consiste em controlar um carro de corrida em um autódromo durante 10 minutos. Após esse tempo o usuário finaliza a última volta.

O jogo escolhido foi o *RaceRoom Racing Experience*, desenvolvido pela *Sector3 Studios*. Não só ele é um jogo de corrida com suporte a RV mas também pode ser obtido gratuitamente por meio da plataforma *Steam*[1](#page-29-2) . Como esse jogo é voltado para um público entusiasta de corrida, é possível dirigir sem nenhuma assistência automática e com muitas configurações manuais, como passagem de marcha ou ativação e desativação do *ABS*. Como o experimento foi voltado para um público geral, os únicos controles que o usuário possuía eram acelerar, frear, dar ré e movimentar pros lados. Além disso todos os assistentes foram ativados. Assistentes de curva (que não permitiam que o volante fosse virado bruscamente o bastante para capotar o carro), assistentes de velocidade (que freavam automaticamente antes de curvas fechadas) e assistentes de rota (onde o caminho ideal era marcado por uma linha verde na pista, vide Figura [4.1\)](#page-30-1) são alguns exemplos de facilidades que foram ativadas com o intuito de tornar a experiência acessível para qualquer público. Por mais que alguns usuários tenham saído da pista, colidido ou ido em contra-mão, nenhum deles comentou sobre achar a tarefa difícil, complexa ou inacessível.

Todos os participantes correram na mesma pista com o mesmo carro. O carro escolhido foi o *Aquila CR1 Sports GT #1 | Allie Fraser*, sem nenhuma motivação específica. O participante corria sozinho, sem a presença de outros jogadores - artificiais ou humanos - para que todos os participantes tivessem experiências parecidas. A pista escolhida foi a *Portimao Circuit*, na configuração *Club*. Ela foi escolhida pois possui muitas curvas fechadas, o que não só aumenta a possibilidade de ilusão de aceleração linear e angular, mas também faz alguns usuários saírem da pista - momento no qual o carro treme, podendo novamente gerar *Vection*. O participante iniciou a corrida no modo *standing start* (início parado), onde esperava a contagem de um sinal para dar partida. Esse início foi escolhido, ao invés do *rolling start* (início em movimento) para que o usuário tivesse os primeiros momentos dentro do jogo em uma situação tranquila, visando facilitar a ambientação e aumentar o conforto do participante. O tempo do dia foi configurado como *noon* (tarde),

<span id="page-29-2"></span> $^1$ [https://store.steampowered.com/app/211500/RaceRoom\\_Racing\\_Experience/](https://store.steampowered.com/app/211500/RaceRoom_Racing_Experience/), acessado no dia 29/11/2020 e arquivado no link <https://archive.is/M6j8d>

<span id="page-30-2"></span>pois nessa configuração a pista está sempre bem iluminada - facilitando a identificação do caminho pelo participante, que provavelmente não o conheceria. O carro não era danificado durante colisões, os pneus não desgastavam ou esvaziavam e não existia contagem de combustível. Caso o usuário saísse da pista, nenhuma punição era aplicada.

<span id="page-30-1"></span>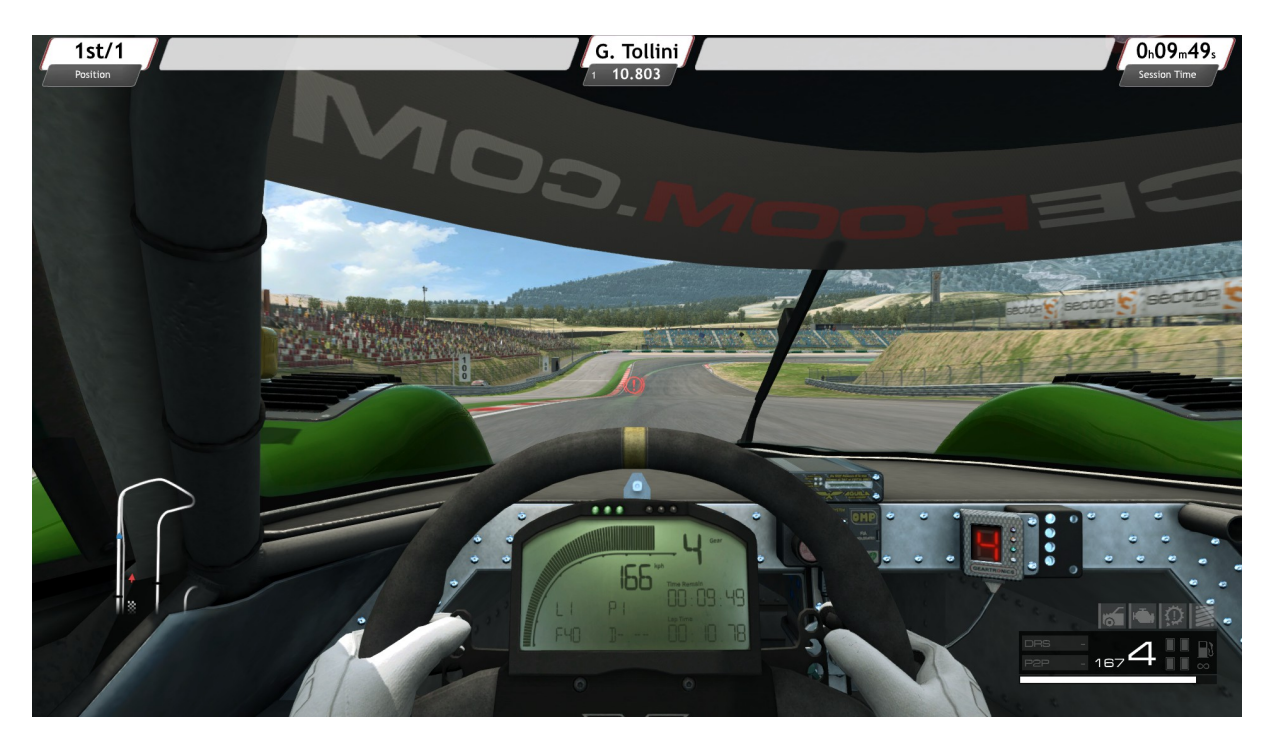

Figura 4.1: Vista do usuário para a primeira curva da pista, com assistente de rota aparente.

#### <span id="page-30-0"></span>**4.2.2 Equipamento**

Para esse trabalho, foi utilizado o *HTC Vive* como *HMD*. O *HTC Vive* possui resolução de 1080 x 1200 por olho, totalizando 2160 x 1200 píxels. Ele possui uma frequência de atualização de 90Hz e FOV de 110º. Para comparação, o *Samsung Gear VR* utilizado por Kim et al. [\[7\]](#page-50-7) possuía resolução de 1280 x 1440 píxels por olho, ou 2560 x 1440 total, 60Hz de frequência de atualização e FOV de 96º.

O controlador escolhido foi um controle de *Xbox 360*, não só por ser identificável e familiar para muitas pessoas, mas também porque o controle nativo do *HTC Vive* não é apropriado para jogos de corrida.

Também foi utilizado um fone modelo *Audio Technica M50x*, conectado diretamente ao *HTC Vive*, por meio do qual o usuário recebia *feedbacks* auditivos como barulho do motor e sons do pneu. Foi escolhido o uso de um fone para que o usuário estivesse mais imerso na simulação, além de isolar eventuais sons do ambiente exterior.

Para medida dos dados fisiológicos do usuário, foi utilizado o bracelete *Empatica E4*. Ele consegue medir a aceleração em 3 dimensões (com frequência de 32Hz), Pulso de Volume Sanguíneo (BVP) (com frequência de 64Hz), EDA (com frequência de 4Hz), Frequência Cardíaca (HR) (com frequência de 1Hz), Intervalo Interbatida (IBI) e Temperatura da Pele (SKT) (com frequência de 4hz). Além disso, consegue marcar eventos ao apertar seu único botão.

O E4 pode ser utilizado em conexão a um celular, via *bluetooth*, por meio do aplicativo *E4 realtime*. Também é possível fazer medidas *offline* e, utilizando o programa *E4 Manager* em um computador, salvar as sessões. Todas as sessões são salvas em nuvem, na plataforma *Empatica Connect*. Por essa plataforma é possível visualizar sessões e baixar os dados coletados, comprimidos como arquivos *.csv* de cada medida em um único arquivo *.zip*.

A Figura [4.2](#page-31-0) mostra imagens dos equipamentos usados, e a Figura [4.3](#page-32-2) mostra esses equipamentos em uso durante o experimento piloto (com exceção do fone, que foi posteriormente substituído pois o fotografado estava apresentando mal-contato).

<span id="page-31-0"></span>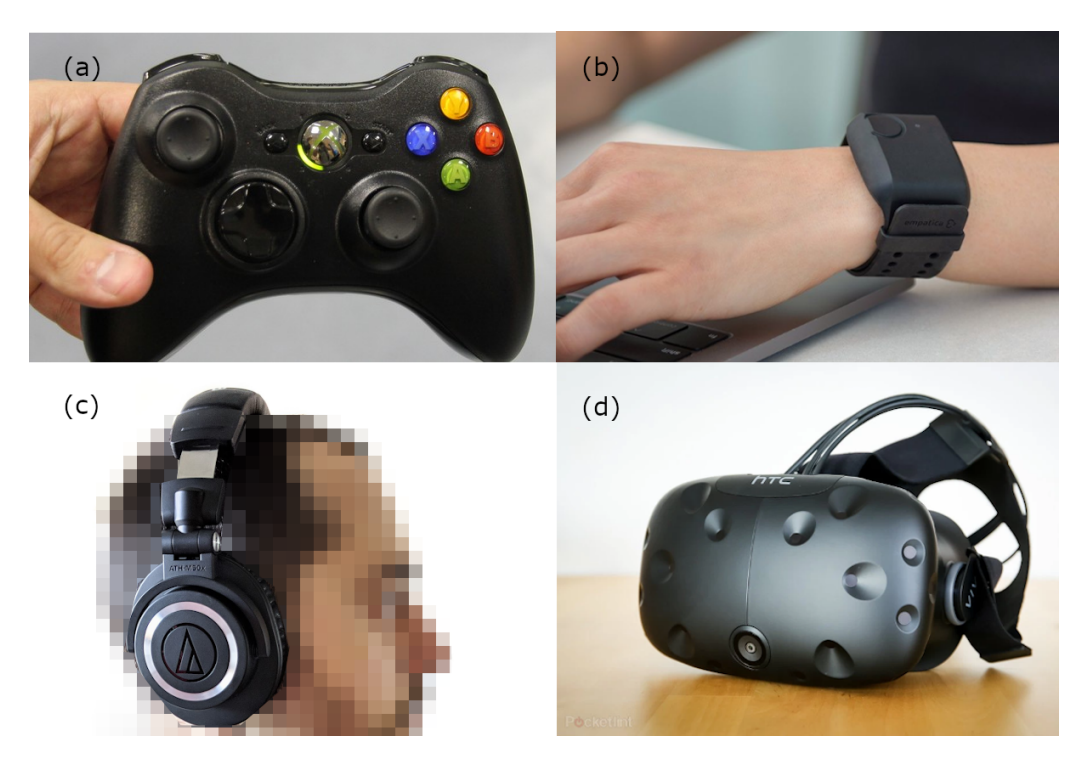

Figura 4.2: (a) Controle de Xbox 360, (b) Empatica E4, (c) Audio Technica M50x e (d) HTC Vive HMD.

<span id="page-32-3"></span><span id="page-32-2"></span>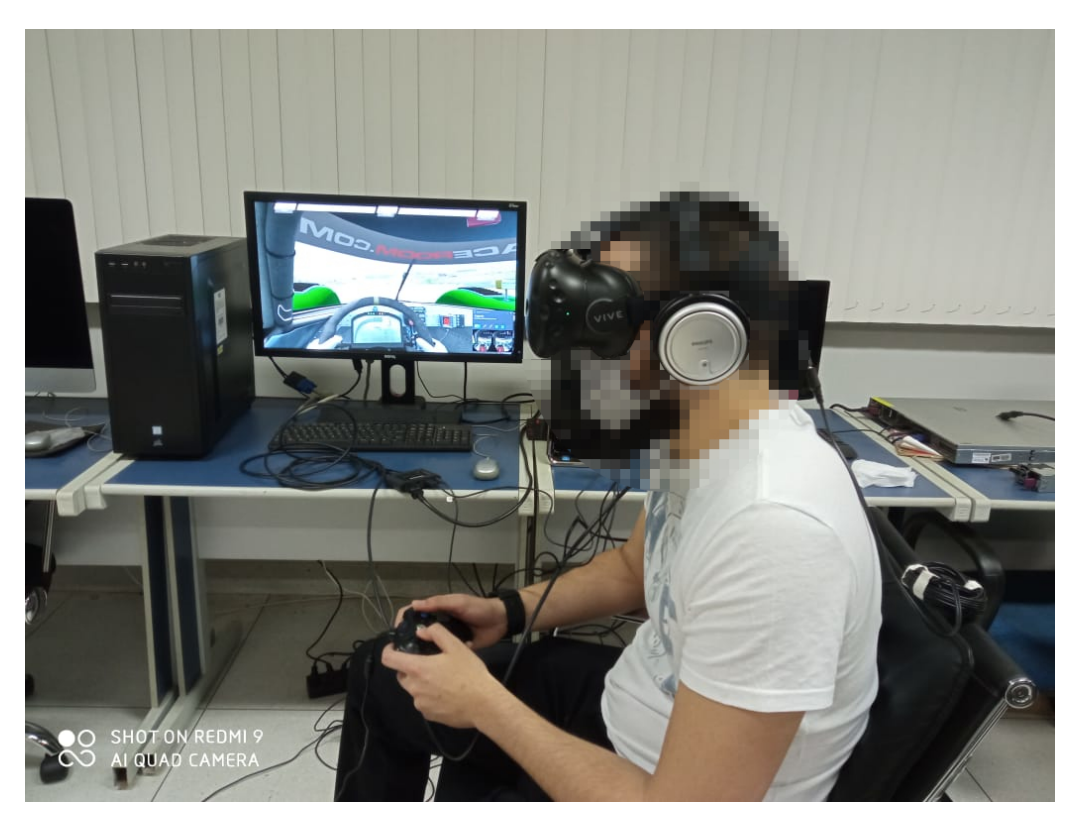

Figura 4.3: Fotografia do experimento piloto em andamento.

#### <span id="page-32-0"></span>**4.2.3 Questionários**

Uma versão em português do SSQ (Apêndice C), feita por Carvalho et al. [\[57\]](#page-54-10), foi respondida pelos participantes antes e depois de realizarem a tarefa. Essa resposta se deu de maneira virtual, por meio da plataforma *Google Forms*. Adicionalmente, o primeiro questionário também perguntava o nome, idade, sexo e se o participante já teve experiências com RV, sendo as opções "Nunca tive experiência", "Tive pouca experiência" e "Já tive muitas experiências". O segundo questionário perguntava, adicionalmente, o nome e se o participante finalizou o experimento.

Como o VRSQ é um subconjunto do SSQ, os participantes não precisaram responder ambos o SSQ e o VRSQ. Ao invés disso, apenas o SSQ foi preenchido (antes e depois do experimento) e, a partir dele, os resultados do VRSQ foram derivados.

#### <span id="page-32-1"></span>**4.2.4 Roteiro do experimento**

Para que os experimentos fossem realizados de maneira consistente, foi montado um roteiro do experimento, que está anexado a este trabalho no Apêndice A.

Primeiramente, era dada uma breve explicação ao participante sobre como seria o experimento - que era um jogo de corrida, que ele não seria avaliado objetivamente pelo desempenho, que era um jogo com controles bem simples e que duraria em torno de 10 minutos. Em seguida, era informado que seriam medidos dados fisiológicos do participante por meio de um "relógio" e que responderiam questionários sobre como se sentiam antes e depois do experimento. Também era explicado que o usuário poderia interromper o experimento a qualquer momento.

Após a breve explicação, o termo de consentimento era dado para o participante, que lia e assinava. O termo de consentimento utilizado também está anexado a este trabalho no Apêndice B.

O usuário então respondia o SSQ antes do experimento, e dados fisiológicos base eram medidos. Depois de responder o questionário, o usuário era sentado na cadeira onde realizaria a tarefa, e alguns detalhes adicionais do jogo eram explicados para ele. Com o controle na mão, ele era instruído sobre quais botões faziam o quê. Também eram explicados alguns fatores que os primeiros participantes falaram não ter notado, como a presença de um mini-mapa e o aparecimento de um aviso quando o usuário estava na contra-mão. Também era reiterado que ele poderia interromper o experimento a qualquer momento. Ao final da tarefa, o participante respondia o segundo SSQ, finalizando o experimento.

#### <span id="page-33-0"></span>**4.2.5 Nota sobre Sars-CoV-2**

Os experimentos foram realizados durante a pandemia do vírus Sars-CoV-2. Para a segurança dos participantes e dos membros do laboratório, os equipamentos foram higienizados com álcool entre o uso pelos participantes. A partir do momento que o usuário retirava o equipamento, álcool era aplicado por meio de um borrifador em todos os equipamentos. Como o atual participante ainda responderia o segundo SSQ e o próximo participante ainda responderia o primeiro SSQ além de ter suas medidas fisiológicas base medidas, o álcool evaporava antes do próximo participante vestir o equipamento - prevenindo a ocorrência de desconfortos por decorrência do álcool, o que é importante principalmente para o *HMD*, dada proximidade do equipamento com os olhos do participante. Além disso, as regras de distanciamento social foram mantidas, além do uso obrigatório de máscaras por ambos os pesquisadores e os participantes. Para evitar que houvesse aglomeração de pessoas, os voluntários eram instruídos a ficar fora do laboratório até que o participante finalizasse o experimento e saísse do laboratório - momento no qual outro voluntário seria convidado a entrar e participar do experimento.

### <span id="page-34-0"></span>**Capítulo 5**

### **Resultados**

Um total de 52 participantes realizaram o experimento. Dentre eles, 35 eram do sexo masculino e 17 do sexo feminino. As idades dos participantes estão representadas na Figura [5.1.](#page-34-1) 14 falaram nunca ter tido experiência em RV, 36 possuíam pouca experiência em RV e 2 possuíam muita experiência em RV. Dos 52 participantes, 12 (23.1%) não finalizaram a tarefa.

<span id="page-34-1"></span>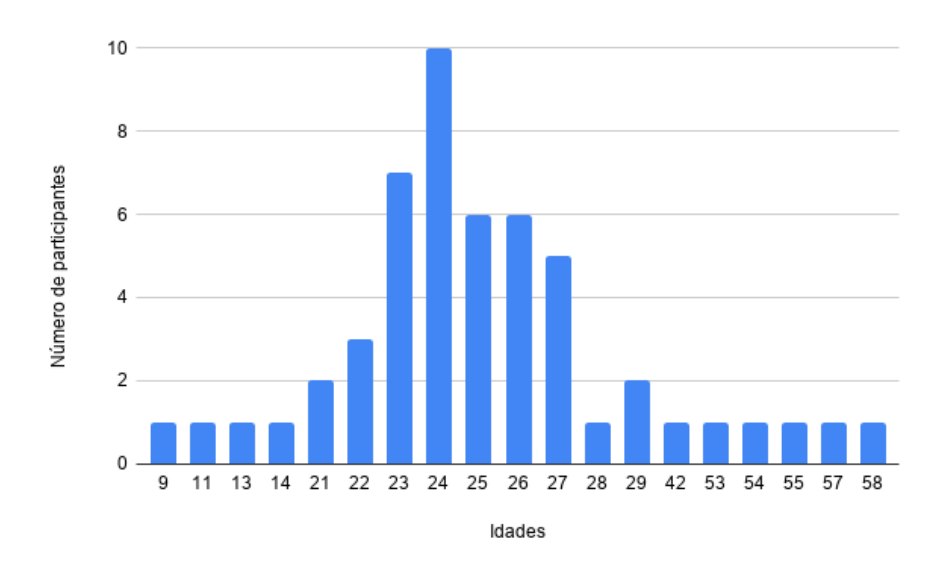

Figura 5.1: Distribuição de participantes por idade..

As Figuras [5.2,](#page-35-0) [5.3,](#page-35-1) [5.4](#page-36-2) e [5.5](#page-36-3) mostram o número de participantes para cada resultado dos questionários finais subtraídos dos questionários iniciais - ou seja, o quanto o experimento alterou a condição inicial do voluntário. Nota-se que houve participantes com um valor negativo para essa diferença. Alguns deles comentaram que estavam se sentindo melhor após a experiência em relação a como estavam se sentindo antes, justificando a melhoria por estarem em um estado de excitação causado pela experiência.

<span id="page-35-0"></span>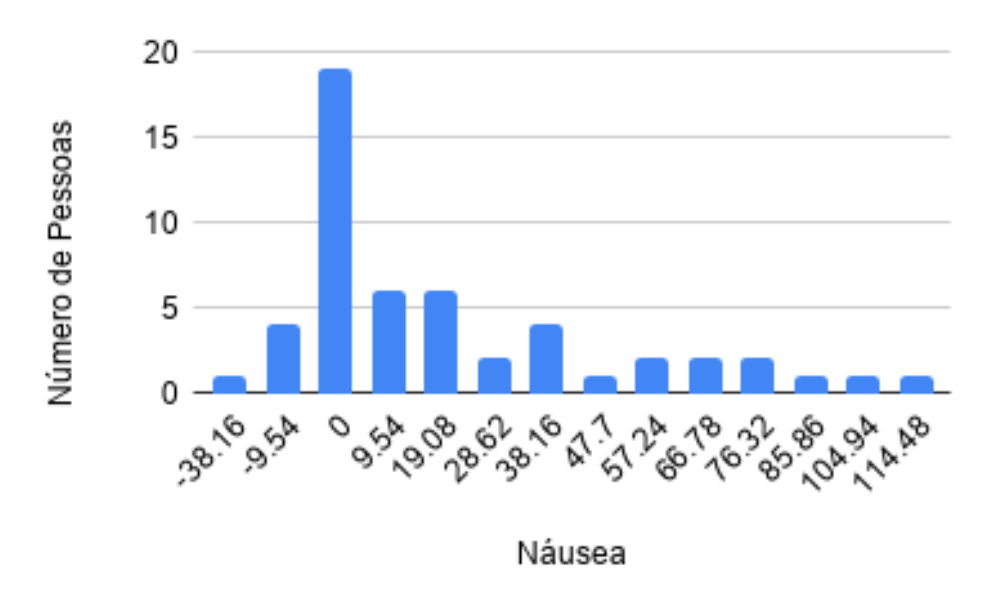

Figura 5.2: Distribuição dos resultados para o grupo Náusea, via SSQ.

<span id="page-35-1"></span>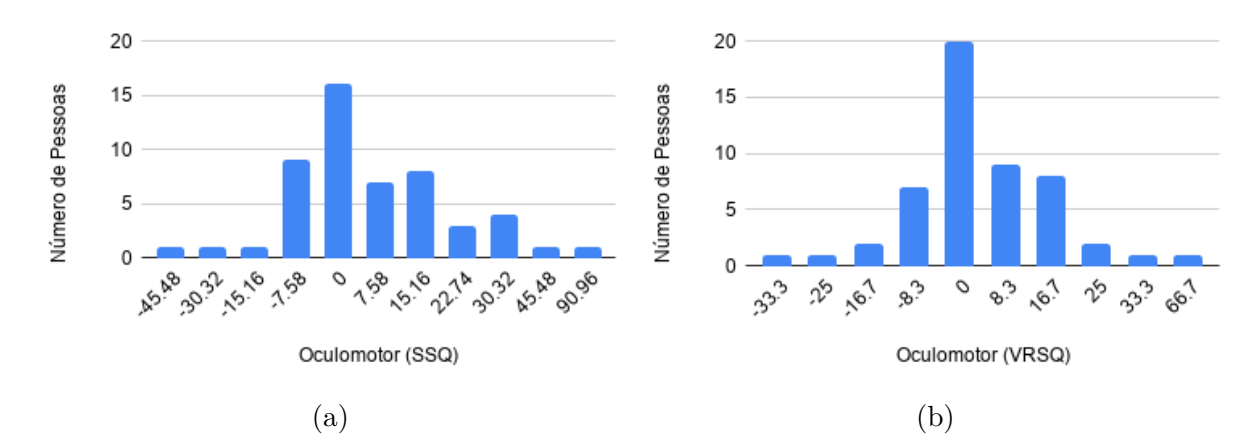

Figura 5.3: Distribuição dos resultados para o grupo Oculomotor, via (a) SSQ e (b) VRSQ

<span id="page-36-4"></span><span id="page-36-2"></span>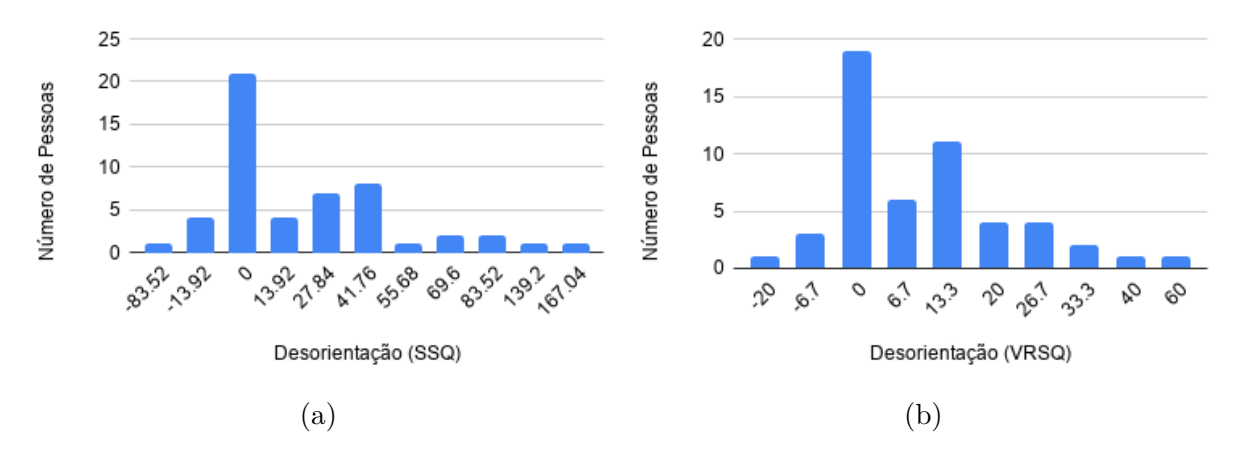

Figura 5.4: Distribuição dos resultados para o grupo Desorientação, via (a) SSQ e (b) VRSQ

<span id="page-36-3"></span>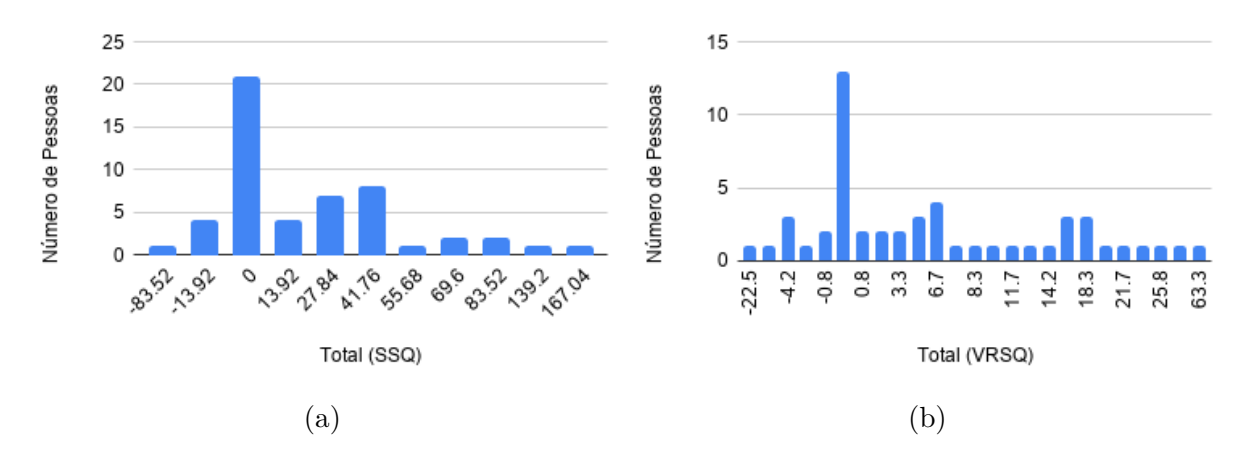

Figura 5.5: Distribuição dos resultados totais, via (a) SSQ e (b) VRSQ

#### <span id="page-36-0"></span>**5.1 Análise dos dados**

#### <span id="page-36-1"></span>**5.1.1 SSQ x VRSQ**

Para fazer a análise dos questionários, foi utilizado o ambiente MATLAB. Nele, os dados foram tratados da seguinte maneira:

- 1. As respostas dos questionários são limpas, removendo as respostas adicionais (nome, idade, experiência com RV e se finalizou o experimento ou não). Essa operação retorna duas matrizes de tamanho  $52 \times 16$ .
- 2. Utilizando as fórmulas definidas em Kennedy et al. [\[5\]](#page-50-5) e Kim et al. [\[7\]](#page-50-7), são calculados os resultados do SSQ e VRSQ. Para uniformidade, foi adicionada uma coluna nula à matriz de resultados do VRSQ, resultando em duas matrizes de resultados de tamanho  $52 \times 4$ .
- 3. Seguindo o tutorial do MATLAB<sup>[1](#page-37-0)</sup>, foi realizada uma regressão linear para cada uma das colunas, referentes aos resultados de Oculomotor, Desorientação e Total, onde o resultado do VRSQ foi definido como preditor e o resultado do SSQ foi definido como critério. Após isso é calculado o coeficiente de correlação de Pearson, *R*, para medir a correlação entre os resultados dos questionários.
- 4. Ao final de cada regressão e teste de ajuste, é gerado um gráfico de dispersão com os resultados do *SSQ*×*V RSQ*. Também é desenhada a reta correspondente à regressão linear computada e o valor de *R* é escrito no gráfico, que é então finalizado.

Desta análise, os seguintes resultados foram obtidos:

- Para o subgrupo Oculomotor a regressão obteve um *R* de 0.94, como representado na Figura [5.6.](#page-38-0) Isso significa que o subgrupo Oculomotor do VRSQ é um bom preditor do subgrupo Oculomotor do SSQ.
- Para o subgrupo Desorientação a regressão obteve um *R* de 0.90, como representado na Figura [5.7.](#page-38-1) Isso significa que o subgrupo Desorientação do VRSQ é um bom preditor do subgrupo Desorientação do SSQ.
- Para o resultado total a regressão obteve um *R* de 0.95, como representado na Figura [5.8.](#page-39-1) Isso significa que o resultado total do VRSQ é um bom preditor do resultado total do SSQ.

É importante notar que, como o VRSQ é um subconjunto do SSQ, é esperado que os resultados dos dois questionários sejam correlacionados.

<span id="page-37-0"></span> $1$ [https://www.mathworks.com/help/matlab/data\\_analysis/linear-regression.html](https://www.mathworks.com/help/matlab/data_analysis/linear-regression.html), acessado no dia 29/11/2020 e arquivado no link <https://archive.is/tcsvK>

<span id="page-38-0"></span>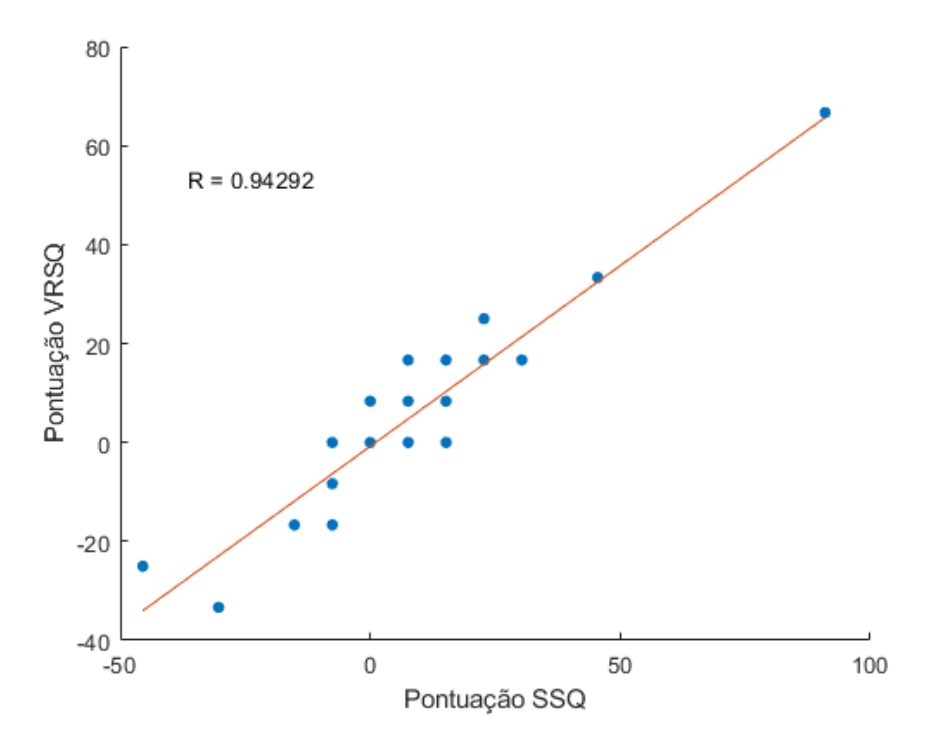

Figura 5.6: Regressão linear entre as pontuações para o subgrupo Oculomotor do SSQ e do VRSQ.

<span id="page-38-1"></span>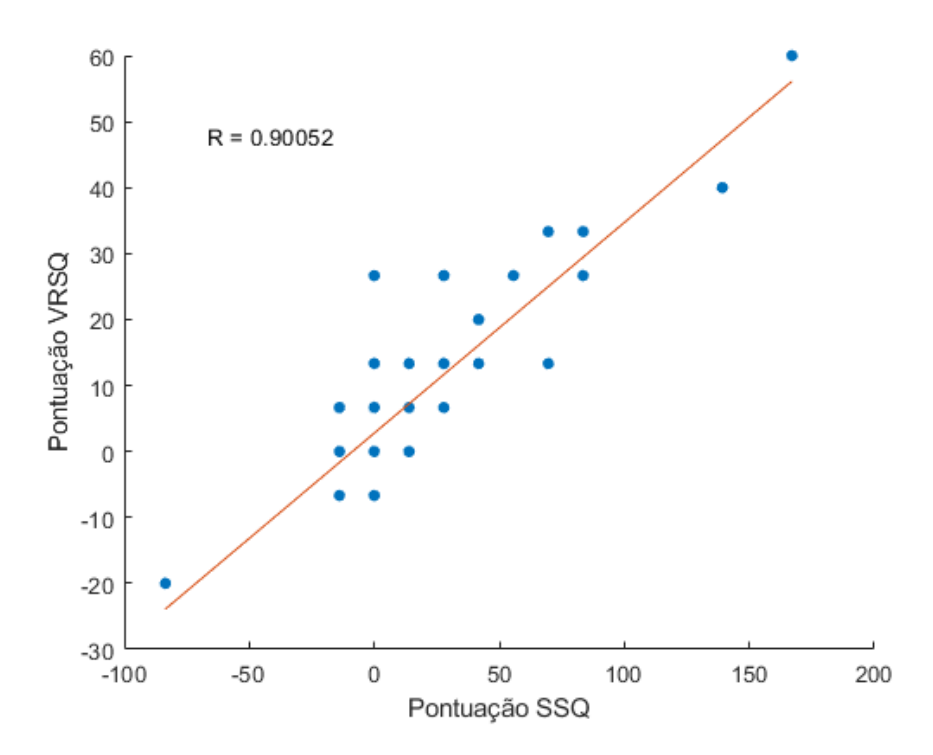

Figura 5.7: Regressão linear entre as pontuações para o subgrupo Desorientação do SSQ e do VRSQ.

<span id="page-39-2"></span><span id="page-39-1"></span>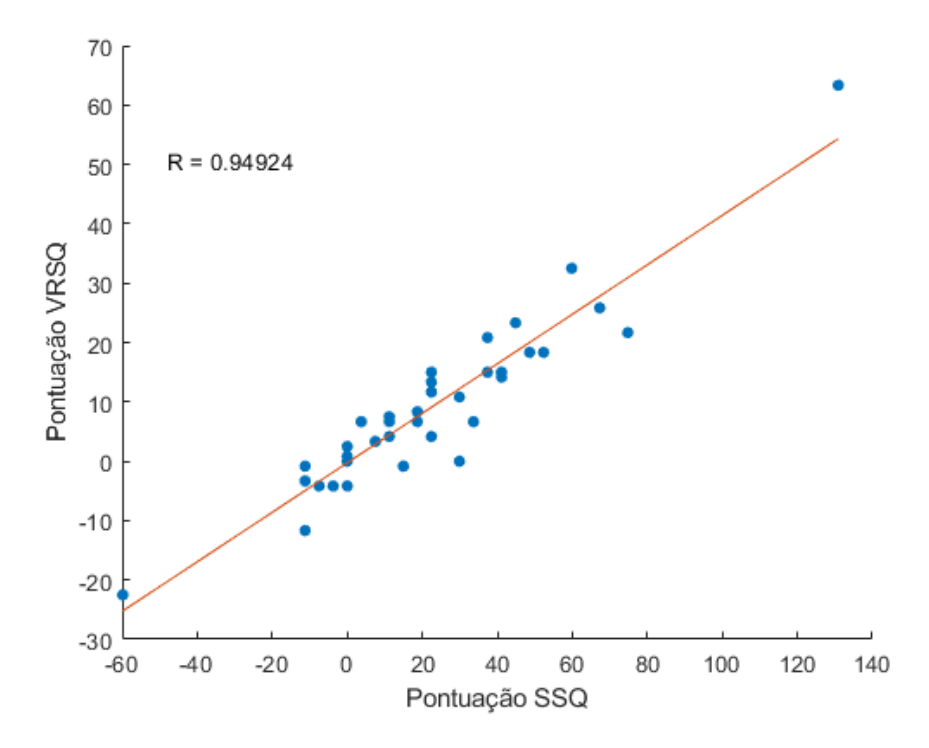

Figura 5.8: Regressão linear entre as pontuações totais do SSQ e do VRSQ.

Dentre os resultados, o mostrado na Figura [5.8](#page-39-1) é o mais importante. O objetivo do SSQ e do VRSQ são medir *cybersickness* como um todo e, por mais que as medidas dos subgrupos possa ajudar na compreensão das causas de CS, elas são apenas medidas auxiliares.

#### <span id="page-39-0"></span>**5.1.2 Dados Fisiológicos como preditores de SSQ e VRSQ**

O objetivo desta parte é comparar o poder de predição que sinais fisiológicos terão para os resultados do SSQ e compará-los com o poder de predição para os resultados do VRSQ.

Primeiramente, os dados fisiológicos foram filtrados e 8 coletas foram descartadas pelos seguintes motivos: 4 interromperam a experiência com tempo insuficiente de jogo, impossibilitando a computação de algumas medidas, 3 foram medidos incompletamente ou com erro e 1 um não estava claro se estava com erro ou não, tendo sido escolhido o descarte.

#### **Seleção das medidas**

Utilizando os resultados de Magaki et al. [\[10\]](#page-51-0), mostrados na Tabela [3.4,](#page-27-0) foram selecionadas as medidas que possuem diferença estatisticamente relevante entre situação de descanso e realizando a tarefa em RV. Essas medidas são:

- <span id="page-40-0"></span>• BVP - **AVGNN** (*Average NN*)
- BVP **SDNN** (*NN Standard Deviation*)
- BVP **RMSNN** (*NN Root Mean Squared*)\*
- BVP **LF** (*Low Frequencies*)
- BVP **HF** (*High Frequencies*)
- BVP **SD1** (*Standard Deviation 1* )\*
- BVP **SD2** (*Standard deviation 2* )
- BVP **S**
- EDA **Pico**

Nota-se, entretanto, que RMSNN e SD1 são medidas idênticas, estando apenas em escalas diferentes [\[58\]](#page-55-0). Por isso, RMSNN não foi utilizado como preditor.

#### **Análise das medidas escolhidas**

Para comparar o poder de predição dessas medidas, decidiu-se por fazer uma regressão múltipla, comparando o resultado da bondade de encaixe *R*<sup>2</sup> para cada subgrupo de sintoma e para os resultados totais de ambos os questionários - Ou seja, 7 regressões múltiplas foram feitas (4 para SSQ e 3 para VRSQ)

As 8 medidas selecionadas foram então utilizadas numa regressão múltipla, do tipo:

$$
A \cdot X = B \tag{5.1}
$$

onde *A* é a matriz de sinais biológicos, tal que:

$$
A = \begin{bmatrix} AVGNN_1 & SDNN_1 & LF_1 & HF_1 & SD1_1 & SD2_1 & S_1 & PicoEDA_1 \\ AVGNN_2 & SDNN_2 & LF_2 & HF_2 & SD1_2 & SD2_2 & S_2 & PicoEDA_2 \\ \vdots & \vdots & \vdots & \vdots & \vdots & \vdots & \vdots & \vdots \\ AVGNN_{44} & SDNN_{44} & LF_{44} & HF_{44} & SD1_{44} & SD2_{44} & S_{44} & PicoEDA_{44} \end{bmatrix}
$$
(5.2)

*X* é a matriz com os coeficientes da regressão, tal que:

$$
X = \begin{bmatrix} a_1 \\ a_2 \\ \vdots \\ a_8 \end{bmatrix}
$$
 (5.3)

*B* é a matriz com os resultados a serem analisados (por exemplo, resultados do subgrupo desorientação do SSQ), tal que:

$$
B = \begin{bmatrix} SSQ_{D1} \\ SSQ_{D2} \\ \vdots \\ SSQ_{D44} \end{bmatrix}
$$
 (5.4)

#### **Computação das regressões**

Para computar as regressões foi utilizado *Python 3.7*, em conjunto com as bibliotecas *NeuroKit 2*, versão 0.0.42, e *scikit-learn*, versão 0.23.2. Com essas ferramentas, os seguintes passos foram tomados:

- 1. Os dados, todos em formato *.csv*, são lidos. Eles podem ser divididos em três grupos: dados do questionário, dados fisiológicos e uma tabela que correlaciona os dois. Assim, primeiramente é lida a tabela de correlação e, para cada par questionário/dados fisiológicos, é criado um objeto da classe *Participante*. Nota-se que quando os dados do questionário são adicionados, os resultados do SSQ e VRSQ são calculados de imediato.
- 2. Os resultados dos questionários são adicionados a uma lista de *Participante*. Essa lista é iterada sob, e para cada um dos elementos são feitos os cálculos a seguir.
- 3. Os eventos são lidos e o período em que o participante estava realizando a tarefa é identificado. Os dados fisiológicos da sessão são separados do resto.
- 4. O pico de EDA é calculado, os dados de BVP são limpos por meio da função *ppg\_clean*, os picos são calculados com a função *ppg\_findpeaks* e as medidas finais são geradas por meio da função *hrv*. Todas as funções citadas aqui fazem parte do pacote *NeuroKit 2*.
- 5. Após todos os participantes serem iterados sob, os resultados obtidos são salvos em um arquivo por meio da ferramenta *pickle*. Na próxima execução do programa, caso esse arquivo exista, as contas não serão refeitas - ao invés disso, o arquivo será

lido. Essa decisão foi tomada pois os passos acima lidam com um grande volume de dados, sendo demorada a computação de tudo. Ao ler o arquivo ao invés de processar os dados de novo, foi possível acelerar o desenvolvimento da parte que computa a regressão.

- 6. A regressão é calculada utilizando a função *LinearRegression(fit\_intercept=False)* do pacote *scikit-learn*. Essa decisão foi tomada pois o modelo de regressão deste pacote é simples de usar, precisando apenas chamar o método *.fit(A,B)* para gerar *X*. Além disso, o método *.score* retorna o valor do *R*<sup>2</sup> , que será um fator importante para a análise feita nessa seção.
- 7. Após as regressões serem calculadas, são gerados os gráficos de bondade de ajuste.

Destas regressões, os seguintes resultados foram obtidos:

- Para o subgrupo Náusea, exclusivo do SSQ, a regressão obteve um *R*<sup>2</sup> de 0.44, mostrado na Figura [5.9.](#page-43-0) Isso significa que as medidas escolhidas são preditores fracos desse subgrupo.
- Para o subgrupo Oculomotor as regressões obtiveram um *R*<sup>2</sup> de 0.42 para o resultado do SSQ, mostrado na Figura [5.10a,](#page-43-1) e um *R*<sup>2</sup> de 0.44 para o resultado do VRSQ, mostrado na Figura [5.10b.](#page-43-1) Isso significa que as medidas escolhidas são preditores fracos desse subgrupo para ambos os questionários.
- Para o subgrupo Desorientação as regressões obtiveram um *R*<sup>2</sup> de 0.25 para o resultado do SSQ, mostrado na Figura [5.11a,](#page-44-0) e um *R*<sup>2</sup> de 0.33 para o resultado do VRSQ, mostrado na Figura [5.11b.](#page-44-0) Isso significa que as medidas escolhidas não são bons preditores desse subgrupo para ambos os questionários.
- Para o resultado total as regressões obtiveram um *R*<sup>2</sup> de 0.40 para o resultado do SSQ, mostrado na Figura [5.12a,](#page-44-1) e um *R*<sup>2</sup> de 0.40 para o resultado do VRSQ, mostrado na Figura [5.12b.](#page-44-1) Isso significa que as medidas escolhidas são preditores fracos do resultado total de ambos os questionários.

<span id="page-43-0"></span>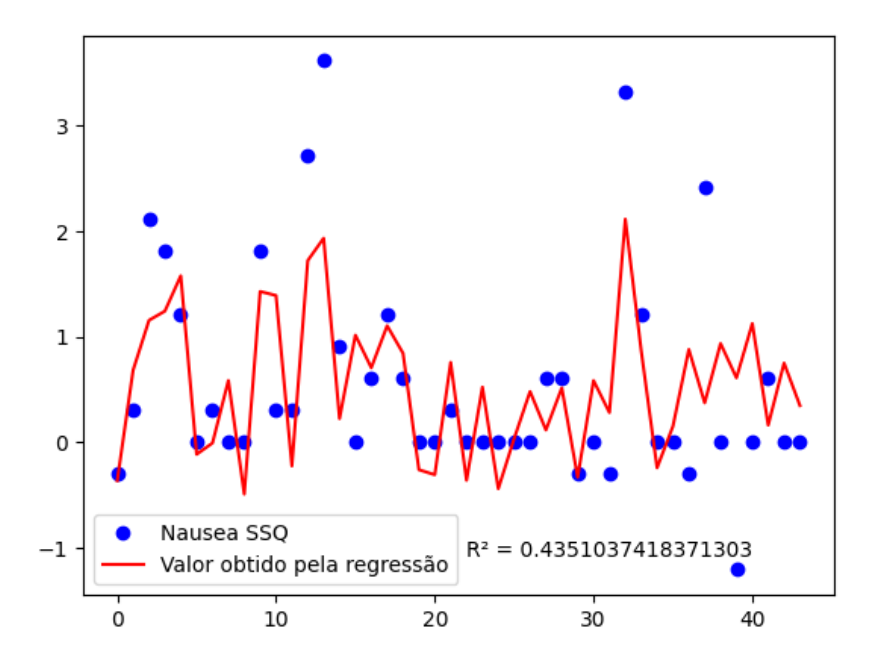

Figura 5.9: Comparação dos valores para o subgrupo Náusea, obtido pelo SSQ e pela regressão múltipla.

<span id="page-43-1"></span>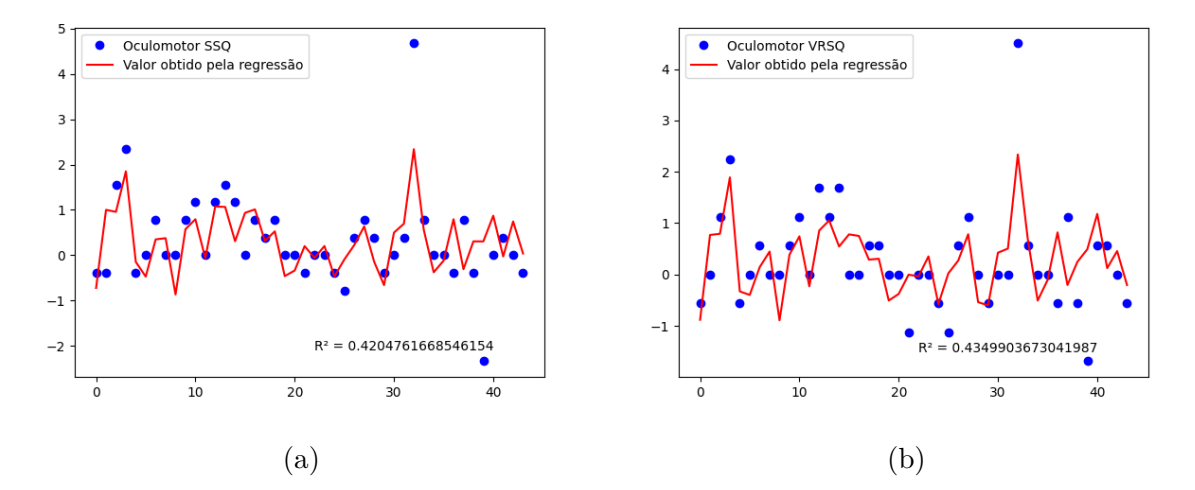

Figura 5.10: Comparação dos valores para o subgrupo Oculomotor, obtido pelo (a) SSQ e pela Regressão Múltipla, e (b) obtidos pelo VRSQ e pela Regressão Múltipla.

<span id="page-44-0"></span>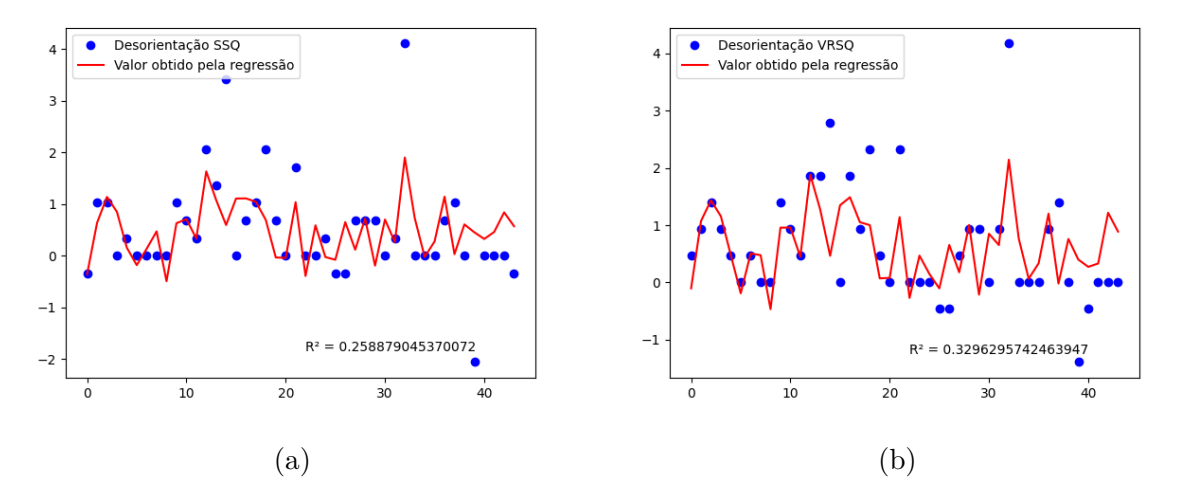

Figura 5.11: Comparação dos valores para o subgrupo Desorientação, obtido pelo (a) SSQ e pela Regressão Múltipla, e (b) obtidos pelo VRSQ e pela Regressão Múltipla.

<span id="page-44-1"></span>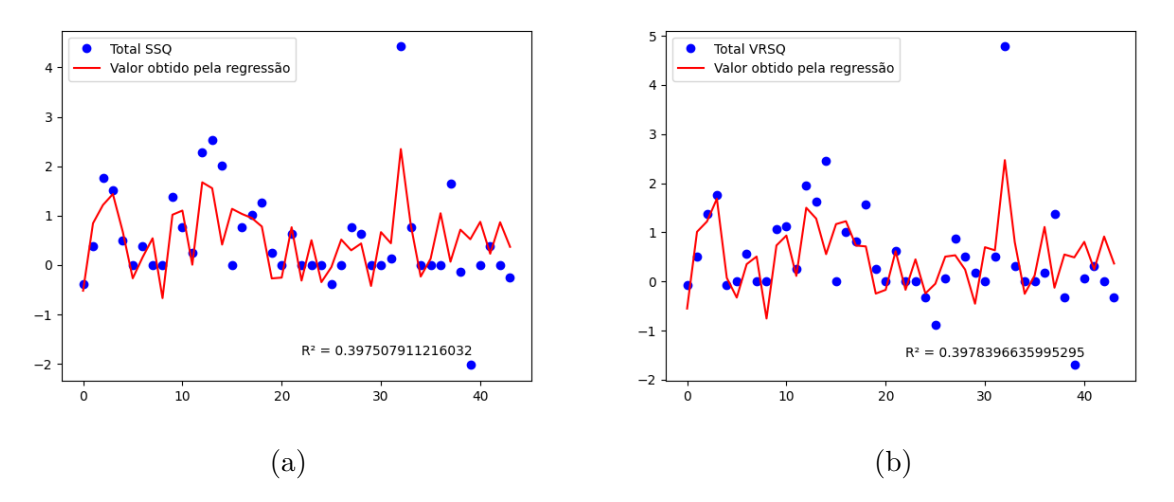

Figura 5.12: Comparação dos valores Totais, obtido pelo (a) SSQ e pela Regressão Múltipla, e (b) obtidos pelo VRSQ e pela Regressão Múltipla.

Novamente, os gráficos das Figuras [5.12a](#page-44-1) e [5.12b](#page-44-1) são os mais importantes, pois o objetivo principal de ambos os questionários é detectar *cybersickness* como um todo.

#### **Análise dos coeficientes das regressões**

Na seção anterior, encontramos os coeficientes  $a_n$  e  $a'_n$  da matriz X, tal que:

$$
\sum_{n=1}^{8} a_n s_n = S S Q_x \tag{5.5}
$$

$$
\sum_{n=1}^{8} a'_n s_n = VRSQ_x \tag{5.6}
$$

Onde *s<sup>n</sup>* é a n-ésimo medida utilizada, *SSQ<sup>x</sup>* é a predição do resultado do subgrupo x do SSQ e *V RSQ<sup>x</sup>* é a predição do resultado do subgrupo x do VRSQ.

Caso as matrizes dos coeficientes  $a_n$  e  $a'_n$  sejam proporcionais, é possível afirmar que *SSQ<sup>x</sup>* e *V RSQ<sup>x</sup>* são proporcionais. Isso ocorre pois:

$$
\begin{bmatrix} a_1 \\ a_2 \\ \vdots \\ a_8 \end{bmatrix} = m \cdot \begin{bmatrix} a'_1 \\ a'_2 \\ \vdots \\ a'_8 \end{bmatrix}
$$

<span id="page-45-1"></span>
$$
\begin{bmatrix} s_1 & s_2 & \dots & s_8 \end{bmatrix} \cdot \begin{bmatrix} a_1 \\ a_2 \\ \vdots \\ a_8 \end{bmatrix} = m \cdot \begin{bmatrix} s_1 & s_2 & \dots & s_8 \end{bmatrix} \cdot \begin{bmatrix} a'_1 \\ a'_2 \\ \vdots \\ a'_8 \end{bmatrix}
$$
 (5.7)

$$
\sum_{n=1}^{8} a_n s_n = m \cdot \sum_{n=1}^{8} a'_n s_n
$$

$$
SSQ_x = m \cdot VRSQ_x
$$

É importante notar que o Passo [5.7](#page-45-1) não é reversível. Logo, caso *SSQ<sup>x</sup>* e *V RSQ<sup>x</sup>* sejam proporcionais, não necessariamente as matrizes dos coeficientes serão proporcionais também.

<span id="page-45-0"></span>Para analisar se as matrizes de coeficiente são proporcionais foi feita outra regressão múltipla. Os resultados dessa regressão são mostrados na Tabela [5.1](#page-45-0)

Tabela 5.1: Tabela com o valor de *m* e o *R* da regressão múltipla

| Resultado     | m          | $R^2$         |
|---------------|------------|---------------|
| Oculomotor    | 0.524151   | 0.99987598167 |
| Desorientação | 0.40901213 | 0.99472203771 |
| Total         | 0.35069359 | 0.99578807774 |

Estes resultados ( $R = 0.9999$ ,  $R = 0.9947$  e  $R = 0.9958$  para o subgrupo Oculomotor, subgrupo Desorientação e Total, respectivamente) mostram que as matrizes de coeficientes são fortemente correlacionadas, o que significa que os valores estimados para o SSQ e o VRSQ também são fortemente correlacionados.

#### <span id="page-46-0"></span>**5.2 Discussão**

#### <span id="page-46-1"></span>**5.2.1 Resultados dos questionários**

Os resultados apresentados nas Figuras [5.6,](#page-38-0) [5.7](#page-38-1) e [5.8](#page-39-1) mostraram uma forte correlação entre os resultados do SSQ e do VRSQ. O resultado total - que é o mais importante entre os resultados, já que o objetivo dos questionários é medir *cybersickness* como um todo correlacionou com *R* de 0.95, o que suporta a tese de que o VRSQ é suficiente para prever o resultado do SSQ e, assim, detectar *cybersickness*. Entretanto, é importante notar um evento, isto é, alguns participantes marcaram 0 em um questionário e um valor não-nulo no outro. Quando o participante anulou o VRSQ mas não o SSQ, significa que sintomas descartados por Kim et al. aumentaram em intensidade e, possivelmente, o VRSQ falhou em detectar o que seria *cybersickness* de baixa intensidade. Quando o participante anulou o SSQ mas não o VRSQ, significa que sintomas descartados por Kim et al. diminuíram em intensidade, anulando o impacto do aumento de outro sintoma no resultado final fazendo o SSQ falhar em detectar *cybersickness* de baixa intensidade.

#### <span id="page-46-2"></span>**5.2.2 Resultados objetivos a partir dos sinais fisiológicos**

O resultado obtido ao analisar os dados fisiológicos não foi conclusivo. Por mais que a regressão entre as matrizes de coeficientes implique em uma forte correlação - o que implica na forte correlação entre *SSQ<sup>x</sup>* e *V RSQ<sup>x</sup>* - a fraca correlação(*R*<sup>2</sup> em torno de 0,4) entre os dados fisiológicos selecionados e os resultados dos questionários significa que não necessariamente os resultados para *SSQ<sup>x</sup>* e *V RSQx*, obtidos pelos dados fisiológicos, sejam equivalentes aos resultados dos questionários em si. Isso significa que, por mais que *SSQ<sup>x</sup>* e *V RSQ<sup>x</sup>* sejam correlacionados, a análise das medidas objetivas deste experimento não nos permitem concluir que SSQ e VRSQ possuem resultados correlacionados. Entretanto, é possível concluir que as medidas selecionadas - AVGNN, SDNN, LF, HF, SD1, SD2, S e Pico de EDA - possuem o mesmo poder preditivo para ambos os questionários.

### <span id="page-47-2"></span><span id="page-47-0"></span>**Capítulo 6**

### **Conclusão**

Neste trabalho foi analisada a correlação entre os resultados do *Simulator Sickness Questionnaire* (SSQ) e de um subconjunto dele, denominado *Virtual Reality Sickness Questionnaire* (VRSQ), buscando concluir se os 9 sintomas do VRSQ eram suficientes para descrever o mesmo resultado de *cybersickness* que os 16 sintomas do SSQ.

Para fazer esta análise um experimento foi montado e, para garantir que o VRSQ é válido para tarefas diferentes da feita por Kim et al. [\[7\]](#page-50-7), foi selecionada uma tarefa com muita movimentação, visando causar *Vection* no participante. Além disso, o tempo do experimento foi diminuído e apenas um experimento foi feito por participante, visando diminuir os ruídos que um experimento poderia causar em outro se o mesmo usuário fosse testado múltiplas vezes, como foi feito em Kim et al.

Neste experimento os participantes preencheram dois SSQs, um antes e um depois de realizarem a tarefa. Como o VRSQ é um subconjunto do SSQ não foi necessário fazer um questionário separado para medi-lo. Também foram coletados dados fisiológicos do usuário, visando analisar o poder de predição desses dados para estimar os resultados de ambos os questionários.

Os dados deste experimento apontaram para uma forte correlação entre os resultados dos questionários (*R* = 0*.*95), implicando que o VRSQ é tão bom quando o SSQ para medir *cybersickness*. A análise dos dados fisiológicos não encontrou um bom modelo para prever os resultados dos questionários (*R*<sup>2</sup> perto de 0*.*4 para ambos), mas as matrizes de coeficientes das regressões correlacionaram fortemente (*R >* 0*.*99), implicando que os VRSQ é sim suficiente para prever os resultados do SSQ e, assim, medir *cybersickness*.

#### <span id="page-47-1"></span>**6.1 Trabalhos futuros**

No que se refere apenas aos questionários, os seguintes trabalhos futuros são sugeridos:

- <span id="page-48-1"></span>• Um estudo que busque entender melhor os pares nulo/não-nulo de resultados poderia ser realizado. Por meio de preditores fisiológicos, talvez seja possível concluir se os resultados nulos são falso-negativos ou se os resultados não-nulos são falso-positivos.
- Existem fatores que correlacionam com cybersickness que não foram explorados neste experimento. Em específico, em um jogo de corrida acontece pouca movimentação da cabeça do participante - que pode causar *Vection* angular. Ao realizar um estudo semelhante com outras tarefas, é possível que se encontrem correlações mais fracas entre os resultados dos questionários.
- É possível que sintomas que não estão presentes no SSQ sejam fortes preditores de cybersickness. O trabalho de Kim et al. reduziu o SSQ para encontrar o VRSQ, o que significa que esses fortes preditores não seriam adicionados ao VRSQ. Uma sugestão de trabalho seria replicar o de Kim et al. mas utilizando o MSQ - que contém mais sintomas - ao invés do SSQ como questionário a ser analisado e reduzido.

Sobre a predição dos questionários por meio de dados fisiológicos, é possível realizar os seguintes trabalhos:

- A busca por melhores preditores é essencial para esse tipo de análise. Kim et al. [\[9\]](#page-50-9) encontraram bom poder preditivo de cybersickness em eletrogastrogramas, eletroencefalogramas e dados relacionados aos olhos. Um trabalho semelhante a este que adicione as medidas acima pode encontrar um poder preditivo melhor do que o obtido neste experimento.
- O método utilizado neste trabalho, fazendo a regressão das matrizes de coeficiente, não implica que os questionários não são relacionados caso as matrizes não sejam. Técnicas mais robustas para testagem de instrumentos são recomendadas.
- Neste trabalho as medidas fisiológicas foram analisadas conjuntamente, o que pode ter limitado o poder preditivo delas. Uma análise da matriz de coeficientes normalizados é recomendada.

#### <span id="page-48-0"></span>**6.2 Nota sobre o trabalho**

Durante a análise dos dados, a plataforma *Neurokit* retornou um erro a respeito da frequência de amostragem do EDA, afirmando que 4Hz não era suficiente para análises mais complexas dos dados. Como este trabalho utilizou apenas o pico de EDA que é facilmente calculado - esse erro não influenciou esta obra. Entretanto, caso futuros pesquisadores queiram utilizar mais dados do EDA para uma análise semelhante,

recomenda-se que utilize outro equipamento de medição - uma vez que o *Empatica E4* possui amostragem máxima de 4Hz para o EDA.

A tarefa escolhida para este trabalho (um jogo de corrida em primeira pessoa) possui, inerentemente, um quadro de referência para o participante - o que pode mitigar os efeitos de *cybersickness*. Como o estudo é feito em específico sobre medir *cybersickness*, o fato de que alguns participantes não sentiram mudanças de sintomas devido ao experimento pode causar uma poluição nos dados - principalmente na análise a partir de dados objetivos. Em trabalhos futuros, é recomendado que isso seja levado em consideração.

### **Referências**

- <span id="page-50-1"></span><span id="page-50-0"></span>[1] Grigore C. Burdea, Philippe Coiffet: *Virtual Reality Technology*. John Wiley & Sons, Inc., Hoboken, New Jersey, 2003. [1,](#page-11-2) [4](#page-14-2)
- <span id="page-50-2"></span>[2] Ebenholtz, Sheldon M.: *Motion sickness and oculomotor systems in virtual environments*. Presence: Teleoperators and Virtual Environments, 1(3):302–305, 1992. <https://doi.org/10.1162/pres.1992.1.3.302>. [1](#page-11-2)
- <span id="page-50-3"></span>[3] Johnson, David: *Introduction to and review of simulator sickness research*. janeiro 2005. [1](#page-11-2)
- <span id="page-50-4"></span>[4] Kennedy, Robert S., Julie Drexler e Robert C. Kennedy: *Research in visually induced motion sickness*. Applied Ergonomics, 41(4):494 – 503, 2010, ISSN 0003-6870. [http://www.sciencedirect.com/science/article/pii/](http://www.sciencedirect.com/science/article/pii/S0003687009001574) [S0003687009001574](http://www.sciencedirect.com/science/article/pii/S0003687009001574), Special Section - The First International Symposium on Visually Induced Motion Sickness, Fatigue, and Photosensitive Epileptic Seizures (VIMS2007). [1,](#page-11-2) [5,](#page-15-2) [6,](#page-16-2) [7](#page-17-2)
- <span id="page-50-5"></span>[5] Kennedy, Robert S., Norman E. Lane, Kevin S. Berbaum e Michael G. Lilienthal: *Simulator sickness questionnaire: An enhanced method for quantifying simulator sickness*. The International Journal of Aviation Psychology, 3(3):203–220, 1993. [https://doi.org/10.1207/s15327108ijap0303\\_3](https://doi.org/10.1207/s15327108ijap0303_3). [2,](#page-12-1) [6,](#page-16-2) [9,](#page-19-2) [11,](#page-21-2) [26](#page-36-4)
- <span id="page-50-6"></span>[6] Chang, Eunhee, Hyun Taek Kim e Byounghyun Yoo: *Virtual reality sickness: A review of causes and measurements*. International Journal of Human-Computer Interaction, 36:1–25, julho 2020. [2,](#page-12-1) [3,](#page-13-2) [6,](#page-16-2) [7,](#page-17-2) [8,](#page-18-1) [9](#page-19-2)
- <span id="page-50-7"></span>[7] Kim, Hyun K., Jaehyun Park, Yeongcheol Choi e Mungyeong Choe: *Virtual reality sickness questionnaire (vrsq): Motion sickness measurement index in a virtual reality environment*. Applied Ergonomics, 69:66 – 73, 2018, ISSN 0003-6870. [http://www.](http://www.sciencedirect.com/science/article/pii/S000368701730282X) [sciencedirect.com/science/article/pii/S000368701730282X](http://www.sciencedirect.com/science/article/pii/S000368701730282X). [2,](#page-12-1) [9,](#page-19-2) [14,](#page-24-2) [18,](#page-28-4) [20,](#page-30-2) [26,](#page-36-4) [37](#page-47-2)
- <span id="page-50-8"></span>[8] Kobayashi, N., R. Iinuma, Y. Suzuki, T. Shimada e M. Ishikawa: *Using bio-signals to evaluate multi discomfort in image viewing - balancing visually induced motion sickness and field of view -*. páginas 6198–6201, 2015. [2,](#page-12-1) [7,](#page-17-2) [9](#page-19-2)
- <span id="page-50-9"></span>[9] Kim, Young Youn, Hyun Ju Kim, Eun Nam Kim, Hee Dong Ko e Hyun Taek Kim: *Characteristic changes in the physiological components of cybersickness*. Psychophysiology, 42(5):616–625, 2005. [https://onlinelibrary.wiley.com/doi/abs/](https://onlinelibrary.wiley.com/doi/abs/10.1111/j.1469-8986.2005.00349.x) [10.1111/j.1469-8986.2005.00349.x](https://onlinelibrary.wiley.com/doi/abs/10.1111/j.1469-8986.2005.00349.x). [2,](#page-12-1) [9,](#page-19-2) [38](#page-48-1)
- <span id="page-51-0"></span>[10] Magak, Takurou: *Forecasting the onset of cybersickness using physiological data*. 2020. [3,](#page-13-2) [9,](#page-19-2) [10,](#page-20-0) [15,](#page-25-2) [29](#page-39-2)
- <span id="page-51-1"></span>[11] Kenneth R. Walsh, Suzanne D. Pawlowski: *Virtual reality: A technology in need of is research*. Communications of the Association for Information Systems, 8(20), 2002. [4](#page-14-2)
- <span id="page-51-2"></span>[12] Kenneth R. Walsh, Suzanne D. Pawlowski: *From presence to consciousness through virtual reality*. Nature Reviews Neuroscience, 6(4), 2005. [4](#page-14-2)
- <span id="page-51-3"></span>[13] Murray, Janet Horowitz: *Hamlet on the holodeck : the future of narrative in cyberspace*. Free Press,  $1^{\frac{a}{2}}$ edição, 1997, ISBN 9780684827230,0-684-82723-9,978-1-4391-3613-3. [4](#page-14-2)
- <span id="page-51-4"></span>[14] Steuer, Jonathan: *Defining virtual reality: Dimensions determining telepresence*. Social Responses to Communication Technologies, (104), 1993. [4](#page-14-2)
- <span id="page-51-5"></span>[15] Isabell Wohlgenannt, Alexander Simons, Stefan Stieglitz: *Virtual reality*. Business & Information Systems Engineering, 62:455–461, 2020. [4](#page-14-2)
- <span id="page-51-6"></span>[16] *Virtual reality (vr) market - growth, trends, and forecasts (2020 - 2025)*. Mordor Intelligence's Information & Communications Technology Industry Report, 2020. [5](#page-15-2)
- <span id="page-51-7"></span>[17] Michael E. McCauley, Thomas J. Sharkey: *Cybersickness: Perception virtual environments*. Presence: Teleoperators and Virtual Environments, 1(3):311–318, 1992. [5](#page-15-2)
- <span id="page-51-8"></span>[18] Virtual Environments, A Discussion of Cybersickness in: *Joseph j. laviola jr.* SIGCHI Bulletin, 32(1):47–56, 2000. [5,](#page-15-2) [7](#page-17-2)
- <span id="page-51-9"></span>[19] Davis, Simon, Keith Nesbitt e Eugene Nalivaiko: *A systematic review of cybersickness*. página 1–9, 2014. <https://doi.org/10.1145/2677758.2677780>. [5,](#page-15-2) [6](#page-16-2)
- <span id="page-51-10"></span>[20] Kennedy, RS, MB Jones, KM Stanney, A Ritter e JM Drexler: *Human factors safety testing for virtual environment mission-operations training*. Contract No. NAS9- 19482, 6:96, 1996. [5,](#page-15-2) [6](#page-16-2)
- <span id="page-51-11"></span>[21] Sharples, Sarah, Sue Cobb, Amanda Moody e John R. Wilson: *Virtual reality induced symptoms and effects (vrise): Comparison of head mounted display (hmd), desktop and projection display systems*. Displays, 29(2):58 – 69, 2008, ISSN 0141-9382. [http://www.sciencedirect.com/science/article/pii/](http://www.sciencedirect.com/science/article/pii/S014193820700100X) [S014193820700100X](http://www.sciencedirect.com/science/article/pii/S014193820700100X), Health and Safety Aspects of Visual Displays. [6,](#page-16-2) [8](#page-18-1)
- <span id="page-51-12"></span>[22] Drexler, J.: *Identification of system design features that affect sickness in virtual environments*. 2006. [6](#page-16-2)
- <span id="page-51-13"></span>[23] Stanney, Kay M., Kelly S. Kingdon e Robert S. Kennedy: *Dropouts and aftereffects: Examining general accessibility to virtual environment technology*. Proceedings of the Human Factors and Ergonomics Society Annual Meeting, 46(26):2114–2118, 2002. <https://doi.org/10.1177/154193120204602603>. [6](#page-16-2)
- <span id="page-52-0"></span>[24] Häkkinen, Jukka, T. Vuori e M. Paakka: *Postural stability and sickness symptoms after hmd use*. Volume 1, páginas 147– 152, novembro 2002, ISBN 0-7803-7437-1. [6](#page-16-2)
- <span id="page-52-1"></span>[25] Park, George, Richard Allen, Dary Fiorentino, Theodore Rosenthal e Marcia Cook: *Simulator sickness scores according to symptom susceptibility, age, and gender for an older driver assessment study*. Proceedings of the Human Factors and Ergonomics Society Annual Meeting, 50:2702–2706, outubro 2006. [6](#page-16-2)
- <span id="page-52-2"></span>[26] Kolasinski, E.M., U.S. Army Research Institute for the Behavioral e Social Sciences: *Simulator Sickness in Virtual Environments*. Technical report (U.S. Army Research Institute for the Behavioral and Social Sciences). U.S. Army Research Institute for the Behavioral and Social Sciences, 1995. [https://books.google.com.br/books?](https://books.google.com.br/books?id=7qwrAAAAYAAJ) [id=7qwrAAAAYAAJ](https://books.google.com.br/books?id=7qwrAAAAYAAJ). [6](#page-16-2)
- <span id="page-52-3"></span>[27] Saredakis, Dimitrios, Ancret Szpak, Brandon Birckhead, Hannah A. D. Keage, Albert Rizzo e Tobias Loetscher: *Factors associated with virtual reality sickness in head-mounted displays: A systematic review and meta-analysis*. Frontiers in Human Neuroscience, 14:96, 2020, ISSN 1662-5161. [https://www.frontiersin.org/](https://www.frontiersin.org/article/10.3389/fnhum.2020.00096) [article/10.3389/fnhum.2020.00096](https://www.frontiersin.org/article/10.3389/fnhum.2020.00096). [6](#page-16-2)
- <span id="page-52-4"></span>[28] Reason, J.T. e J.J. Brand: *Motion Sickness*. Academic Press, 1975, ISBN 9780125840507. <https://books.google.com.br/books?id=JMxrAAAAMAAJ>. [6](#page-16-2)
- <span id="page-52-5"></span>[29] Lawson, Ben: *Motion Sickness Symptomatology and Origins*, páginas 531–600. setembro 2014. [6](#page-16-2)
- <span id="page-52-6"></span>[30] Freitag, S., B. Weyers e T. W. Kuhlen: *Examining rotation gain in cave-like virtual environments*. IEEE Transactions on Visualization and Computer Graphics, 22(4):1462–1471, 2016. [6,](#page-16-2) [7](#page-17-2)
- <span id="page-52-7"></span>[31] Stanney, Kay M, Robert S Kennedy, Julie M Drexler e Deborah L Harm: *Motion sickness and proprioceptive aftereffects following virtual environment exposure*. Applied Ergonomics,  $30(1):27 - 38$ , 1999, ISSN 0003-6870. [http://www.sciencedirect.](http://www.sciencedirect.com/science/article/pii/S0003687098000398) [com/science/article/pii/S0003687098000398](http://www.sciencedirect.com/science/article/pii/S0003687098000398). [6](#page-16-2)
- <span id="page-52-8"></span>[32] Jaeger, Beverly K. e Ronald R. Mourant: *Comparison of simulator sickness using static and dynamic walking simulators*. Proceedings of the Human Factors and Ergonomics Society Annual Meeting, 45(27):1896–1900, 2001. [https://doi.org/10.](https://doi.org/10.1177/154193120104502709) [1177/154193120104502709](https://doi.org/10.1177/154193120104502709). [6,](#page-16-2) [8](#page-18-1)
- <span id="page-52-9"></span>[33] Biocca, Frank: *Will simulation sickness slow down the diffusion of virtual environment technology?* Presence: Teleoperators and Virtual Environments, 1(3):334–343, 1992. <https://doi.org/10.1162/pres.1992.1.3.334>. [6](#page-16-2)
- <span id="page-52-10"></span>[34] Munafo, Justin, Meg Diedrick e Thomas A. Stoffregen: *The virtual reality headmounted display oculus rift induces motion sickness and is sexist in its effects*. Experimental Brain Research, 235(3):889–901, Mar 2017, ISSN 1432-1106. [https:](https://doi.org/10.1007/s00221-016-4846-7) [//doi.org/10.1007/s00221-016-4846-7](https://doi.org/10.1007/s00221-016-4846-7). [6,](#page-16-2) [18](#page-28-4)
- <span id="page-53-0"></span>[35] Hettinger, Lawrence J. e Gary E. Riccio: *Visually induced motion sickness in virtual environments*. Presence: Teleoperators and Virtual Environments, 1(3):306–310, 1992. <https://doi.org/10.1162/pres.1992.1.3.306>. [7](#page-17-2)
- <span id="page-53-1"></span>[36] Duh, H. B. ., J. W. Lin, R. V. Kenyon, D. E. Parker e T. A. Furness: *Effects of field of view on balance in an immersive environment*. Em *Proceedings IEEE Virtual Reality 2001*, páginas 235–240, 2001. [7](#page-17-2)
- <span id="page-53-2"></span>[37] Fernandes, A. S. e S. K. Feiner: *Combating vr sickness through subtle dynamic fieldof-view modification*. Em *2016 IEEE Symposium on 3D User Interfaces (3DUI)*, páginas 201–210, 2016. [7](#page-17-2)
- <span id="page-53-3"></span>[38] Pausch, Randy, Thomas Crea e Matthew Conway: *A literature survey for virtual environments: Military flight simulator visual systems and simulator sickness*. Presence: Teleoperators and Virtual Environments, 1(3):344–363, 1992. [https:](https://doi.org/10.1162/pres.1992.1.3.344) [//doi.org/10.1162/pres.1992.1.3.344](https://doi.org/10.1162/pres.1992.1.3.344). [7](#page-17-2)
- <span id="page-53-4"></span>[39] Rebenitsch, Lisa e Charles Owen: *Review on cybersickness in applications and visual displays*. Virtual Reality, 20(2):101–125, Jun 2016, ISSN 1434-9957. [https://doi.](https://doi.org/10.1007/s10055-016-0285-9) [org/10.1007/s10055-016-0285-9](https://doi.org/10.1007/s10055-016-0285-9). [7](#page-17-2)
- <span id="page-53-5"></span>[40] Bronstein, A. M., J. F. Golding e M. A. Gresty: *Visual vertigo, motion sickness, and disorientation in vehicles*. Semin Neurol, 40(01):116–129, 04.03.2020, ISSN 0271-8235. <https://doi.org/10.1055/s-0040-1701653>, 116. [7](#page-17-2)
- <span id="page-53-6"></span>[41] Hettinger, Lawrence J., Kevin S. Berbaum, Robert S. Kennedy, William P. Dunlap e Margaret D. Nolan: *Vection and simulator sickness*. Military Psychology, 2(3):171– 181, setembro 1990. [https://doi.org/10.1207/s15327876mp0203\\_4](https://doi.org/10.1207/s15327876mp0203_4). [7](#page-17-2)
- <span id="page-53-7"></span>[42] Kingdon, Kelly S., Kay M. Stanney e Robert S. Kennedy: *Extreme responses to virtual environment exposure*. Proceedings of the Human Factors and Ergonomics Society Annual Meeting, 45(27):1906–1910, 2001. [https://doi.org/10.1177/](https://doi.org/10.1177/154193120104502711) [154193120104502711](https://doi.org/10.1177/154193120104502711). [8](#page-18-1)
- <span id="page-53-8"></span>[43] Watanabe, H. e H. Ujike: *The activity of iso/study group on "image safety" and three biological effect*. Em *2008 Second International Symposium on Universal Communication*, páginas 210–214, 2008. [8](#page-18-1)
- <span id="page-53-9"></span>[44] Simon Davis, Keith Nesbitt e Eugene Nalivaiko: *Comparing the onset of cybersickness using the oculus rift and two virtual roller coasters*. 2015. [http://hdl.handle.net/](http://hdl.handle.net/1959.13/1324888) [1959.13/1324888](http://hdl.handle.net/1959.13/1324888). [8](#page-18-1)
- <span id="page-53-10"></span>[45] Golding, John F., Kim Doolan, Amish Acharya, Maryame Tribak e Michael A. Gresty: *Cognitive cues and visually induced motion sickness*. Aviation, Space, and Environmental Medicine, 83(5):477–482, maio 2012. [https://doi.org/10.3357/](https://doi.org/10.3357/asem.3095.2012) [asem.3095.2012](https://doi.org/10.3357/asem.3095.2012). [8](#page-18-1)
- <span id="page-53-11"></span>[46] Stanney, Kay M., Kelly S. Hale, Isabelina Nahmens e Robert S. Kennedy: *What to expect from immersive virtual environment exposure: Influences of gender, body mass index, and past experience*. Human Factors: The Journal of the Human Factors

and Ergonomics Society, 45(3):504–520, setembro 2003. [https://doi.org/10.1518/](https://doi.org/10.1518/hfes.45.3.504.27254) [hfes.45.3.504.27254](https://doi.org/10.1518/hfes.45.3.504.27254). [8](#page-18-1)

- <span id="page-54-0"></span>[47] Dennison, Mark S., A. Zachary Wisti e Michael D'Zmura: *Use of physiological signals to predict cybersickness*. Displays, 44:42–52, setembro 2016. [https://doi.org/10.](https://doi.org/10.1016/j.displa.2016.07.002) [1016/j.displa.2016.07.002](https://doi.org/10.1016/j.displa.2016.07.002). [8](#page-18-1)
- <span id="page-54-1"></span>[48] Rebenitsch, Lisa Renee: *Cybersickness priorization and modeling*. 2005. [https:](https://search.proquest.com/docview/1678906941?pq-origsite=gscholar) [//search.proquest.com/docview/1678906941?pq-origsite=gscholar](https://search.proquest.com/docview/1678906941?pq-origsite=gscholar). [8](#page-18-1)
- <span id="page-54-2"></span>[49] Dong, Xiao e Thomas A. Stoffregen: *Postural activity and motion sickness among drivers and passengers in a console video game*. Proceedings of the Human Factors and Ergonomics Society Annual Meeting, 54(18):1340–1344, setembro 2010. [https:](https://doi.org/10.1177/154193121005401808) [//doi.org/10.1177/154193121005401808](https://doi.org/10.1177/154193121005401808). [8](#page-18-1)
- <span id="page-54-3"></span>[50] Dong, Xiao, Ken Yoshida e Thomas A. Stoffregen: *Control of a virtual vehicle influences postural activity and motion sickness.* Journal of Experimental Psychology: Applied, 17(2):128–138, junho 2011. <https://doi.org/10.1037/a0024097>. [8](#page-18-1)
- <span id="page-54-4"></span>[51] Chen, Yi Chou, Xiao Dong, Jens Hagstrom e Thomas A. Stoffregen: *Control of a virtual ambulation influences body movement and motion sickness*. BIO Web of Conferences, 1:00016, 2011. <https://doi.org/10.1051/bioconf/20110100016>. [8](#page-18-1)
- <span id="page-54-5"></span>[52] Prothero, JD, MH Draper, TA Furness, DE Parker e MJ Wells: *The use of an independent visual background to reduce simulator side-effects*. Aviation, space, and environmental medicine, 70(3 Pt 1):277—283, March 1999, ISSN 0095-6562. <http://europepmc.org/abstract/MED/10102741>. [8](#page-18-1)
- <span id="page-54-6"></span>[53] Kim, Young Youn, Eun Nam Kim, Min Jae Park, Kwang Suk Park, Hee Dong Ko e Hyun Taek Kim: *The application of biosignal feedback for reducing cybersickness from exposure to a virtual environment*. Presence: Teleoperators and Virtual Environments, 17(1):1–16, 2008. <https://doi.org/10.1162/pres.17.1.1>. [9](#page-19-2)
- <span id="page-54-7"></span>[54] Kiryu, Tohru, Eri Uchiyama, Masahiro Jimbo e Atsuhiko Iijima: *Time-varying factors model with different time-scales for studying cybersickness*. Em Shumaker, Randall (editor): *Virtual Reality*, páginas 262–269, Berlin, Heidelberg, 2007. Springer Berlin Heidelberg, ISBN 978-3-540-73335-5. [9](#page-19-2)
- <span id="page-54-8"></span>[55] Garcia-AgundezAugusto, Christian Reuter, Polona Caserman, Robert Konrad e Stefan Göbel: *Identifying cybersickness through heart rate variability alterations*. International Journal of Virtual Reality,  $19(1):1-10$ , Jan. 2019. [https://ijvr.eu/](https://ijvr.eu/article/view/2907) [article/view/2907](https://ijvr.eu/article/view/2907). [10](#page-20-0)
- <span id="page-54-9"></span>[56] (auth.), Wolfram Boucsein: *Electrodermal Activity*. Springer US, 2<sup>ª</sup> edição, 2012, ISBN 1461411254,9781461411253. [10](#page-20-0)
- <span id="page-54-10"></span>[57] Carvalho, Marcele Regine de, Rafael Thomaz da Costa e Antonio Egidio Nardi: *Simulator Sickness Questionnaire: tradução e adaptação transcultural*. Jornal Brasileiro de Psiquiatria, 60:247 – 252, 2011, ISSN 0047-2085. [http://www.scielo.br/scielo.](http://www.scielo.br/scielo.php?script=sci_arttext&pid=S0047-20852011000400003&nrm=iso) [php?script=sci\\_arttext&pid=S0047-20852011000400003&nrm=iso](http://www.scielo.br/scielo.php?script=sci_arttext&pid=S0047-20852011000400003&nrm=iso). [22](#page-32-3)

<span id="page-55-0"></span>[58] Ciccone, Anthony B., Jacob A. Siedlik, Jill M. Wecht, Jake A. Deckert, Nhuquynh D. Nguyen e Joseph P. Weir: *Reminder: Rmssd and sd1 are identical heart rate variability metrics*. Muscle & Nerve, 56(4):674–678, 2017. [https://onlinelibrary.](https://onlinelibrary.wiley.com/doi/abs/10.1002/mus.25573) [wiley.com/doi/abs/10.1002/mus.25573](https://onlinelibrary.wiley.com/doi/abs/10.1002/mus.25573). [30](#page-40-0)

## **Apêndice A**

# <span id="page-56-0"></span>**Roteiro do Experimento**

#### Roteiro do Experimento

#### **Apresentação e termo de consentimento:**

- Fala: "Olá. Antes de começarmos, vou explicar rapidamente o experimento. Trata-se de um jogo de corrida em Realidade Virtual, onde você não será avaliado(a) pelo seu desempenho no jogo."
- Fala: "Você vai correr por 10 minutos, e quando o tempo acabar você poderá finalizar a última volta na pista, se quiser. Saliento que você pode interromper o experimento a qualquer momento." **Explicar os controles e sanar quaisquer dúvidas sobre o jogo antes de continuar.**
- Fala: "Antes e depois do experimento, serão passados formulários para que você preencha se está sentindo algum tipo de mal estar ou não".
- Fala: "Também colocarei no seu pulso essa pulseira que mede os seus batimentos cardíacos e a condutância da pele durante a imersão na Realidade Virtual".
- Mostrar a pulseira Empatica E4 e o HMD (*Head Mounted Display*) para o participante.
- Higienizar os equipamentos na frente do participante.
- Fala: "Antes de tudo, preciso que assine um termo de consentimento."
- **Entregar o termo de consentimento.**
- Fala: "Leia e, se tiver qualquer dúvida sobre o termo, posso esclarecer."
- Esperar o participante ler e assinar, e esclarecer qualquer eventual dúvida.

#### **Início do experimento:**

- Fala: "Bom, a primeira coisa que eu preciso é que você responda esse questionário dizendo se está sentindo algum desses sintomas ou não." Entregar o formulário com o **SSQ** (*Simulator Sickness Questionnaire*).
- Fala: "Nele constam 16 sintomas, e para cada um você deve marcar como está sentindo aquele sintoma, dentre as seguintes opções: 'Nada', 'Fraco', 'Moderado' ou 'Forte'."
- Esperar o participante responder o questionário e sanar quaisquer dúvidas sobre ele, caso haja.
- Fala: "Vou colocar essa pulseira no seu pulso direito. Ela vai medir seus dados fisiológicos. Inicialmente iremos medir esses dados por 5 minutos com você em repouso. Durante esse tempo, o ideal é que você fique o mais confortável possível e de olhos fechados. Evite também falar e se mexer durante o experimento, principalmente o braço com o sensor. Quando o tempo acabar, nós te avisamos."
- Quando o participante estiver parado, confortável e com os abafadores de ruído, **marcar evento** para início da sessão de relaxamento. Esperar 5 minutos. Ao final, **marcar outro evento**.
- Fala: "Pronto, temos a medida base. Agora podemos iniciar o experimento."
- Colocar o HMD (*Head Mounted Display*) no participante e fazer ajustes de conforto, se necessário. Colocar o controle na mão do participante, explicar os controles e perguntar se está confortável.
- Fala: "Lembrando que você pode interromper o experimento a qualquer momento. Pedimos que tente mexer o pulso e os braços o mínimo possível, pois isso pode afetar na coleta dos dados. Quando estiver confortável, podemos começar a medição. Antes de você começar a jogar, vamos deixar o sensor calibrar por 1 minuto com você nessa posição."
- Assim que o participante estiver com o controle em mãos, iniciar a coleta dos dados da pulseira Empatica E4 para linha de base. Depois que o minuto inicial acabar, liberar o jogador para iniciar o jogo. No começo e no final da sessão de 1 minuto, **marcar os respectivos eventos** no Empatica E4.
- Fala: "Certo, o sensor está calibrado. Quando você estiver pronto, pode começar."
- Começar o jogo e **marcar um evento** no Empatica E4.

#### **Fim do experimento:**

• Fala: "Acabou o tempo do experimento. Você pode finalizar a última volta se desejar e irei retirar os equipamentos."

- Marcar outro evento no sensor, remover o HMD, o controle e o Empatica E4 do participante. **Higienizar todos os equipamentos após o uso.**
- Fala: "Agora preciso que você responda mais um questionário, igual ao que você respondeu antes do experimento." **Entregar outro formulário do SSQ.**
- Após o participante preencher o segundo SSQ, agradecê-lo pela participação.

## **Apêndice B**

# <span id="page-60-0"></span>**Termo de Consentimento Livre e Esclarecido**

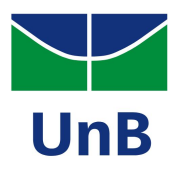

#### **TERMO DE CONSENTIMENTO LIVRE E ESCLARECIDO**

(De acordo com as normas da Resolução nº 466,do Conselho Nacional de Saúde de 12/12/2012)

Você está sendo convidado para participar da pesquisa **Avaliação de sintomas de cybersickness em realidade virtual utilizando dados subjetivos e fisiológicos.** A sua participação não é obrigatória e a qualquer momento você pode desistir de participar e retirar seu consentimento. Sua recusa não trará nenhum prejuízo em sua relação com o pesquisador ou com a instituição.

O objetivo deste estudo **é comparar métodos subjetivos de quantificação de cybersickness.**

Sua participação nesta pesquisa consistirá em interagir com um jogo, de modo que serão coletados dados fisiológicos através do uso de sensores. Além disso, você responderá dois questionários, um antes e um depois do experimento. O experimento dura em torno de 10 minutos em jogo, podendo ser abortado quando você quiser, mais em torno de 10 minutos para coleta de dados fisiológicos e resposta dos questionários.

Os riscos relacionados com sua participação são nulos, de modo que o ambiente do experimento e os equipamentos são seguros, não levando uso de produtos químicos ou equivalentes e sendo higienizados com álcool em gel.

O benefício relacionado a sua participação é colaborar diretamente com um projeto de pesquisa de graduação, de modo a fornecer dados experimentais fidedignos.

As informações obtidas através dessa pesquisa serão confidenciais e asseguramos o sigilo sobre sua participação. Os dados não serão divulgados de forma a possibilitar sua identificação. Ao final da análise dos dados, todas as informações pertinentes a sua participação serão excluídas.

Uma cópia deste Termo de Consentimento Livre e Esclarecido ficará com o senhor (a) ou será enviado por E-mail (digitalizado), podendo tirar suas dúvidas sobre o projeto e sua participação, agora ou a qualquer momento com os pesquisadores responsáveis:

- GABRIEL DE CARVALHO TOLLINI no e-mail **gabrieltollini@hotmail.com** ou no telefone (61) 98189-6777.
- DANILLO NEVES SOUZA no e-mail **danillo.neves97@gmail.com** ou no telefone (61) 9 8130-3010

 $\mathcal{L}_\mathcal{L} = \{ \mathcal{L}_\mathcal{L} \mid \mathcal{L}_\mathcal{L} \in \mathcal{L}_\mathcal{L} \}$ Pesquisador Responsável

Declaro que entendi os objetivos, riscos e benefícios de minha participação na pesquisa e concordo em participar.

Brasília, de de de 20 de 20

 $\mathcal{L}_\mathcal{L} = \mathcal{L}_\mathcal{L} = \mathcal{L}_\mathcal{L}$ 

\_\_\_\_\_\_\_\_\_\_\_\_\_\_\_\_\_\_\_\_\_\_\_\_\_\_\_\_\_\_\_\_\_\_\_\_\_\_\_\_\_

Sujeito da pesquisa

Pai / Mãe ou Responsável Legal (Caso o sujeito seja menor de idade)

## **Apêndice C**

# <span id="page-62-0"></span>**Simulator Sickness Questionnaire em Português**

### SSQ

Respondido antes e depois da simulação \* Required

1. Nome: \*

2. Idade \*

3. Sexo \*

*Mark only one oval.*

Masculino

Feminino

4. Qual a sua familiaridade com realidade virtual? \*

*Mark only one oval.*

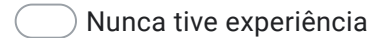

- Tive pouca experiência
- Já tive muitas experiências

Para cada um dos sintomas a seguir, marque a intensidade que você está sentindo agora:

5. Mal-estar generalizado \*

*Mark only one oval.*

Nada Fraco Moderado Forte

#### 6. Cansaço \*

*Mark only one oval.*

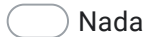

Fraco

Moderado

Forte

7. Dor de cabeça \*

*Mark only one oval.*

Nada Fraco

Moderado

8. Vista cansada \*

*Mark only one oval.*

Nada Fraco

Moderado

Forte

9. Dificuldade de manter o foco \*

*Mark only one oval.*

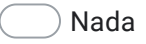

Fraco

Moderado

Forte

10. Aumento de salivação \*

*Mark only one oval.*

Nada

Fraco

Moderado

#### 11. Sudorese \*

*Mark only one oval.*

Nada Fraco Moderado Forte

#### 12. Náusea \*

*Mark only one oval.*

- Nada
- Fraco

Moderado

Forte

13. Dificuldade de concentração \*

*Mark only one oval.*

Nada

Fraco

Moderado

14. "Cabeça pesada" \*

*Mark only one oval.*

Nada

- Fraco
- Moderado
- Forte

15. Visão embaçada \*

*Mark only one oval.*

- Nada
- Fraco

Moderado

- Forte
- 16. Tontura com olhos abertos \*

*Mark only one oval.*

Nada

Fraco

Moderado

17. Tontura com olhos fechados \*

*Mark only one oval.*

Nada Fraco Moderado

Forte

#### 18. Vertigem \*

*Mark only one oval.*

- Nada
- Fraco

Moderado

- Forte
- 19. Desconforto abdominal \*

*Mark only one oval.*

Nada

Fraco

Moderado

#### 20. Arroto \*

*Mark only one oval.*

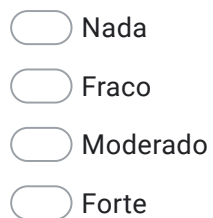

This content is neither created nor endorsed by Google.

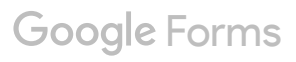